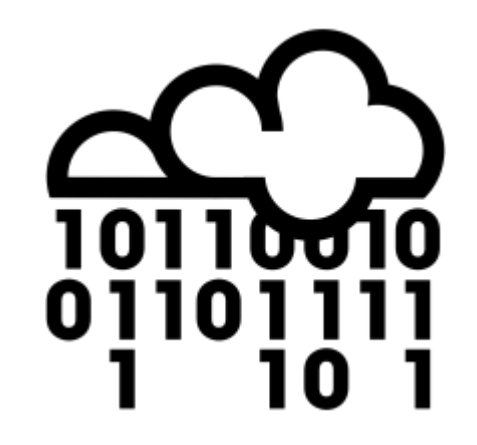

# **#ODS 2016**

**Messina, 2-3-4 Settembre, 2016** 

# **STATISTICA E GEODATI**

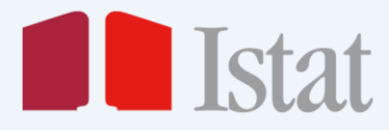

**Alessandro Capezzuoli Emanuela Recchini** 

**GIS Proiezioni Sistemi di riferimento Georeferenziazione Vettori e raster Shapefile Geostatistica Autocorrelazione Kriging Semivariogramma LISA Campionamento Web GIS Geoserver Postgis Indici Spaziali Genode Integrazione dati statistici e spaziali Qualche esempio Conclusioni** 

HEISENBERG

YOU ARE

chase

HERE

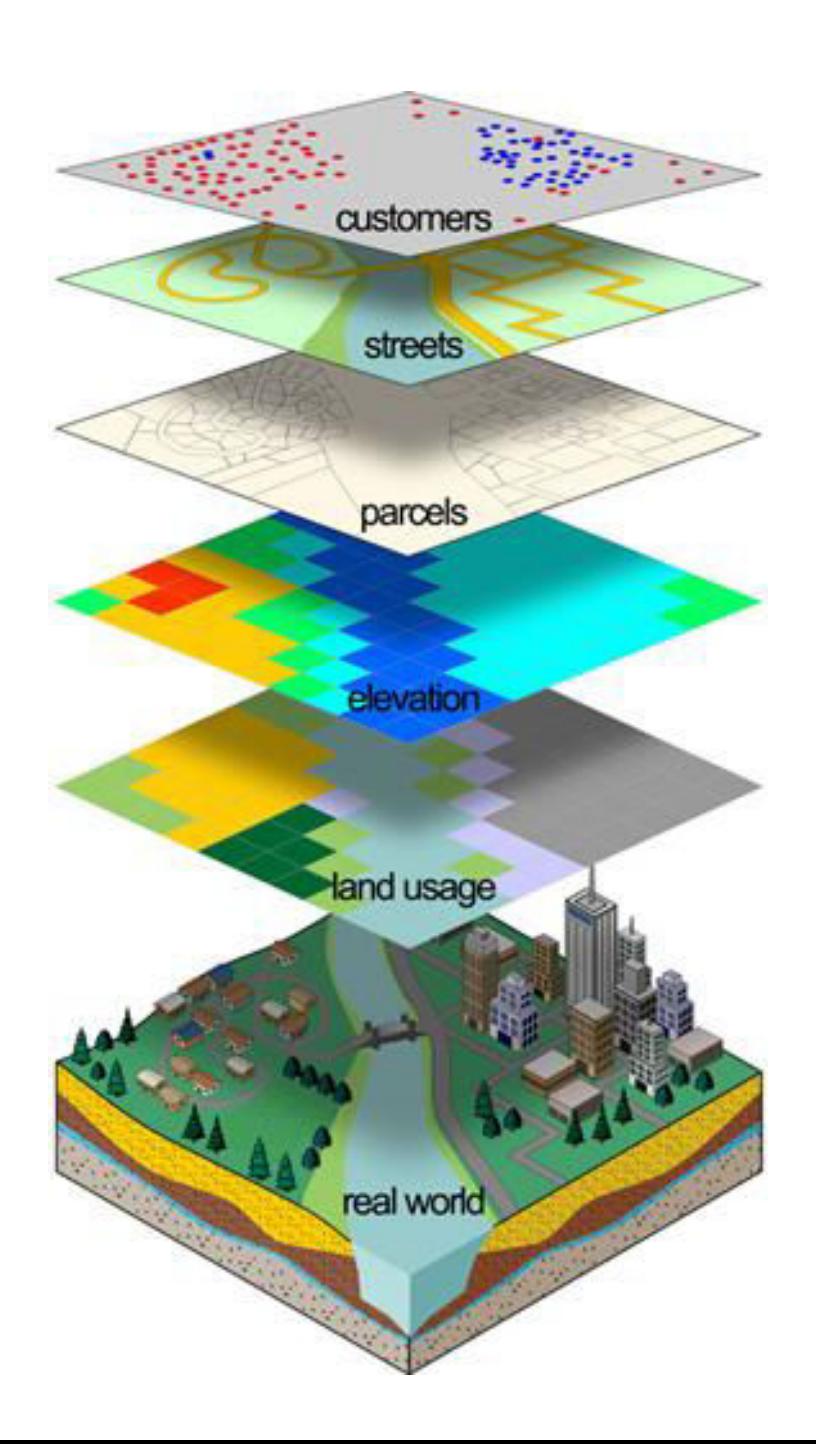

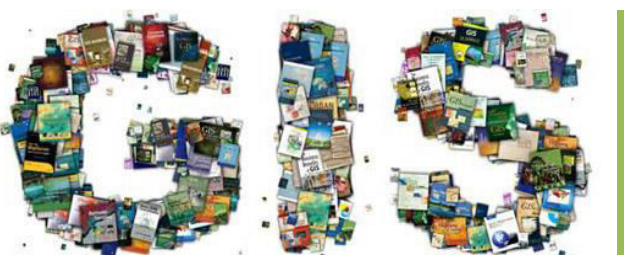

**GEOSPATIAL INFORMATION SISTEM** 

### **GIS è composto da una serie di strumenti software per acquisire, memorizzare, estrarre, trasformare e visualizzare dati spaziali dal mondo reale.**

E' un sistema informativo in grado di produrre, gestire e analizzare dati spaziali associando a ciascun elemento geografico una o più descrizioni alfanumeriche. Permette l'elaborazione e manipolazione dei dati geometrici georeferenziati, che sono memorizzati in files (Shapefile) o strutture dati (DBMS) che gestiscono anche la spazialità.

### Prevede tre tipologie di informazioni:

- **Geometriche:** relative alla rappresentazione cartografica degli oggetti rappresentati; quali la forma (punto, linea, poligono), la dimensione e la posizione geografica;
- **Topologiche:** riferite alle relazioni reciproche tra gli oggetti (connessione, adiacenza, inclusione ecc…);
- **Informative:** riguardanti i dati (numerici, testuali ecc…) associati ad ogni oggetto.

Il GIS prevede la gestione di queste informazioni in un database relazionale.

L'aspetto che caratterizza il GIS è quello geometrico: esso memorizza la posizione del dato impiegando un **sistema di proiezione** reale che definisce la posizione geografica dell'oggetto rispetto ad un **sistema di riferimento**.

## **Coordinate, Sistema di proiezione, Sistema di riferimento,**

**Coordinate, Sistema di proiezione, Sistema di riferimento, Coordinate, Sistema di proiezione, Sistema di riferimento.** 

**I DATI GEOREFERENZIATI SONO QUELLI CHE CONTENGONO LE COORDINATE SPAZIALI RIFERITE AD UN SISTEMA DI PROIEZIONE IN UN CERTO SISTEMA DI RIFERIMENTO** 

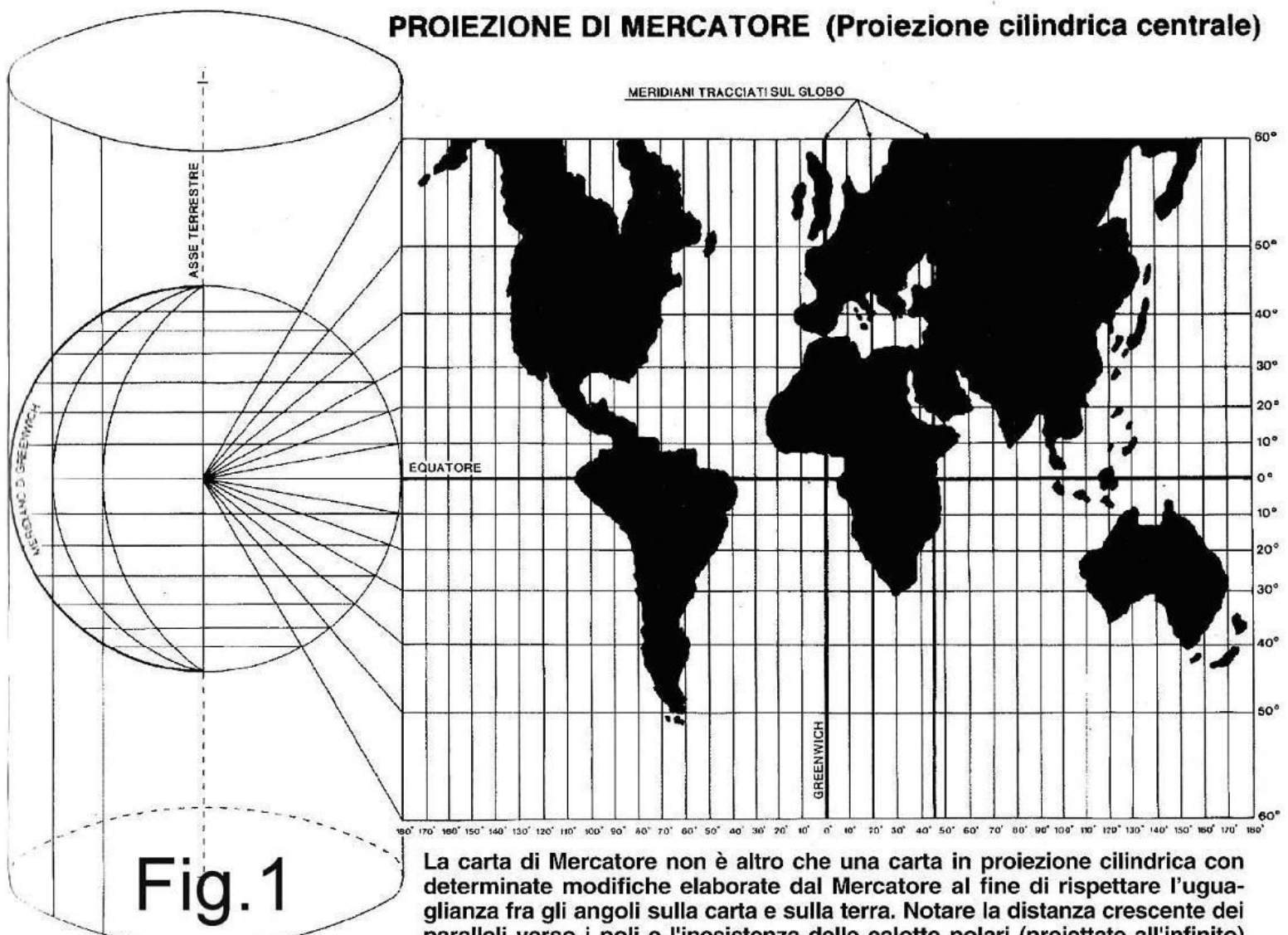

paralleli verso i poli e l'inesistenza delle calotte polari (proiettate all'infinito) che non consente di utilizzare la carta oltre i 60° circa di Latitudine N e S.

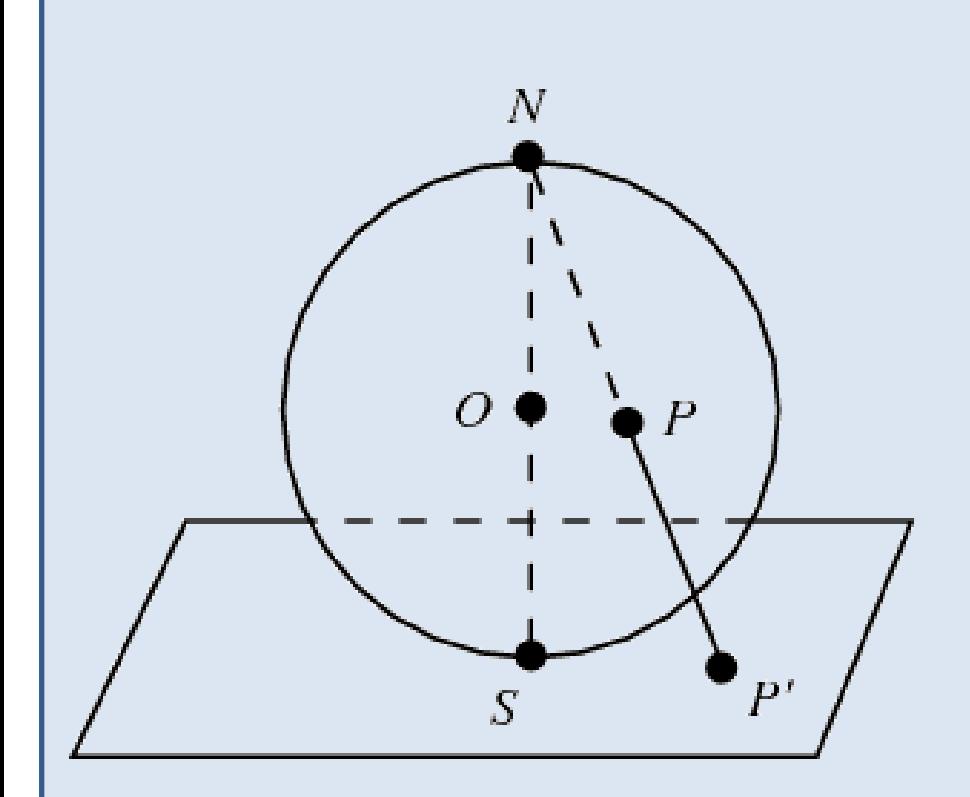

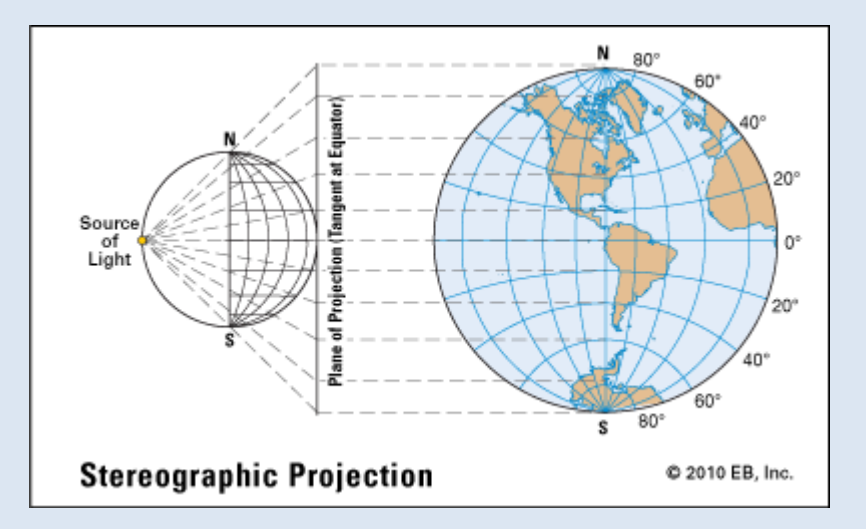

*La proiezione dei punti sulla superficie di una sfera da un punto N della sfera stessa (che spesso viene chiamato polo Nord della sfera) sopra un piano che è, solitamente, o il piano equatoriale, o il piano tangente alla sfera nel suo punto (antipodale ad N) chiamato S, polo Sud. In cartografia una proiezione stereografica della Terra è detta polare, equatoriale o obliqua in funzione della scelta del punto di proiezione (un polo, un punto sull'equatore, o altrove).* 

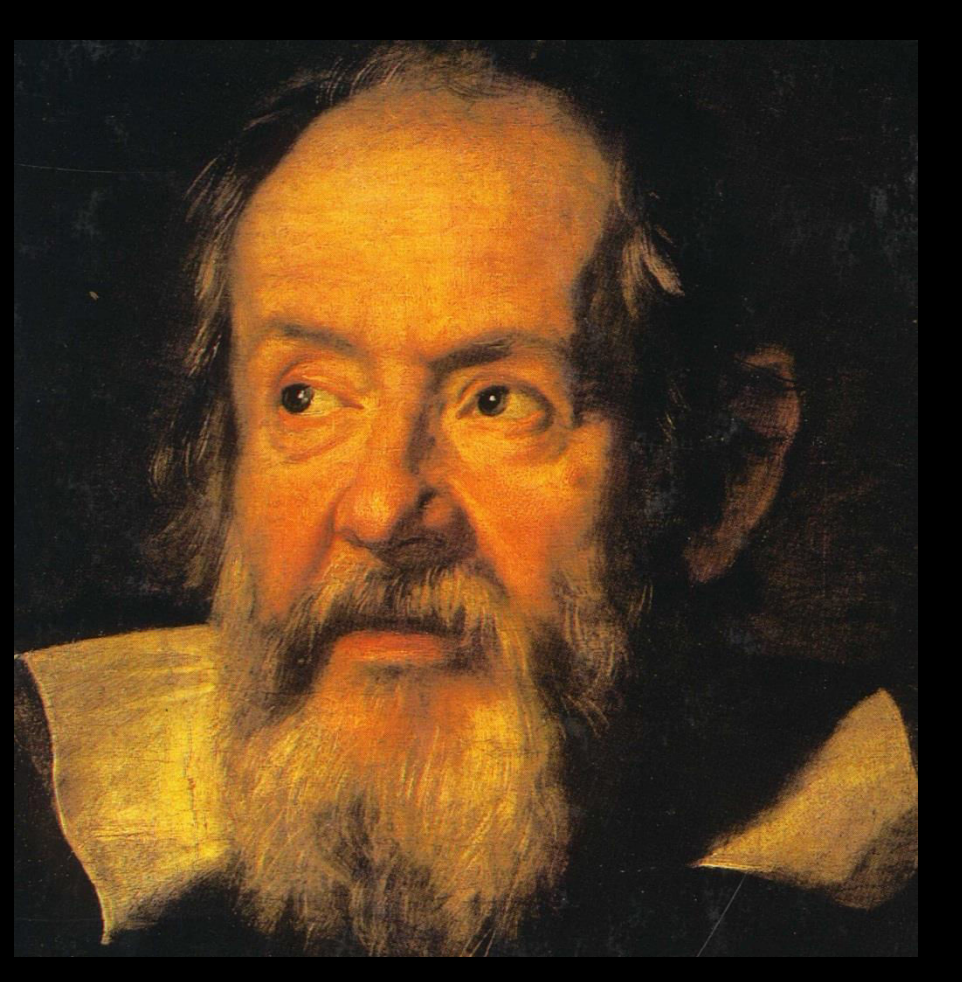

*Riserratevi con qualche amico nella maggiore stanza che sia sotto coverta di alcun gran navilio, e quivi fate d'aver mosche, farfalle e simili animaletti volanti; siavi anco un gran vaso d'acqua, e dentrovi de' pescetti; sospendasi anco in alto qualche secchiello, che a goccia a goccia vadia versando dell'acqua in un altro vaso di angusta bocca, che sia posto a basso: e stando ferma la nave, osservate diligentemente come quelli animaletti volanti con pari velocità vanno verso tutte le parti della stanza; i pesci si vedranno andar notando indifferentemente per tutti i versi; le stille cadenti entreranno tutte nel vaso sottoposto; e voi, gettando all'amico alcuna cosa, non piú gagliardamente la dovrete gettare verso quella parte che verso questa, quando le lontananze sieno eguali; e saltando voi, come si dice, a piè giunti, eguali spazii passerete verso tutte le parti. Osservate che avrete diligentemente tutte queste cose, benché niun dubbio ci sia che mentre il vassello sta fermo non debbano succeder cosí, fate muover la nave con quanta si voglia velocità; ché (pur che il moto sia uniforme e non fluttuante in qua e in là) voi non riconoscerete una minima mutazione in tutti li nominati effetti, né da alcuno di quelli potrete comprender se la nave cammina o pure sta ferma: voi saltando passerete nel tavolato i medesimi spazii che prima né, perché la nave si muova velocissimamente, farete maggior salti verso la poppa che verso la prua, benché, nel tempo che voi state in aria, il tavolato sottopostovi scorra verso la parte contraria al vostro salto; e gettando alcuna cosa al compagno, non con piú forza bisognerà tirarla, per arrivarlo, se egli sarà verso la prua e voi verso poppa, che se voi fuste situati per l'opposito; le gocciole cadranno come prima nel vaso inferiore, senza caderne pur una verso poppa, benché, mentre la gocciola è per aria, la nave scorra molti palmi; i pesci nella lor acqua non con piú fatica noteranno verso la precedente che verso la sussequente parte del vaso, ma con pari agevolezza verranno al cibo posto su qualsivoglia luogo dell'orlo del vaso; e finalmente le farfalle e le mosche continueranno i lor voli indifferentemente verso tutte le parti, né mai accaderà che si riduchino verso la parete che riguarda la poppa, quasi che fussero stracche in tener dietro al veloce corso della nave, dalla quale per lungo tempo, trattenendosi per aria, saranno state separate...* 

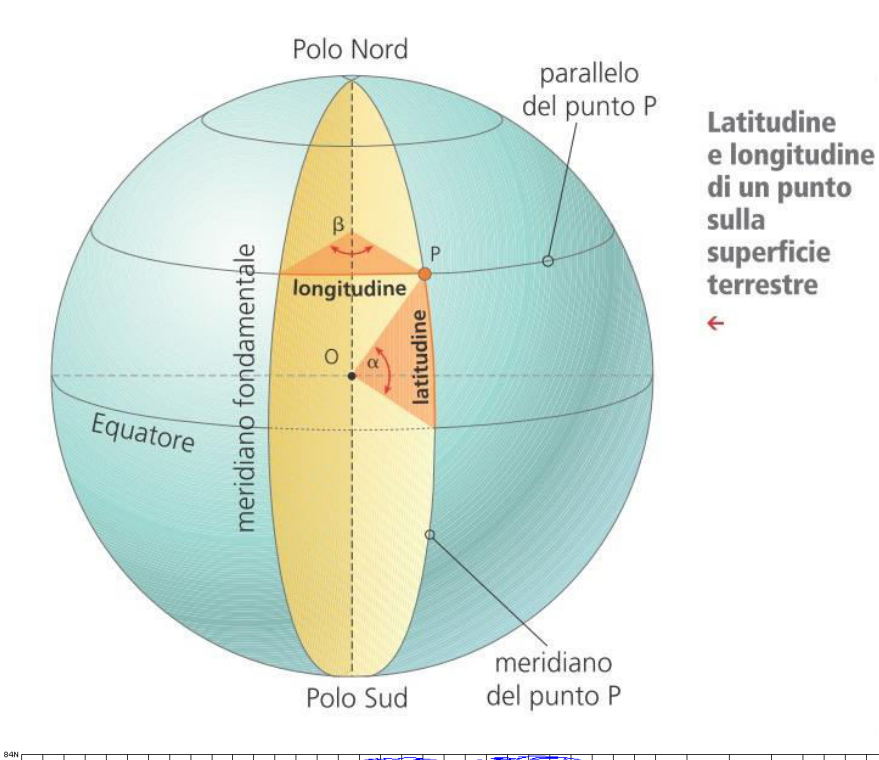

Per ogni proiezione viene definito anche un sistema di riferimento, utilizzato per il calcolo delle coordinate. Ad esempio nel sistema UTM si utilizzano spicchi predeterminati ampi sei gradi in latitudine detti fusi con un sistema di coordinate ortogonali all'interno di ogni fuso (l'Italia è a cavallo dei fusi 32, 33 e 34); nella Gauss-Boaga, il riferimento è il meridiano passante per Monte Mario (a Roma) e vengono utilizzate coordinate chilometriche misurate convenzionalmente partendo da 1500 a sinistra e da 2520 a destra del meridiano di riferimento.

La maggior parte delle carte geografiche riporta l'indicazione del sistema di coordinate adottato. Un sistema di coordinate è, in pratica, un sistema di misurazione degli elementi su una superficie. Esistono fondamentalmente due standard: un sistema di riferimento basato su una superficie piana ed un altro basato su una sfera.

> Il sistema di coordinate rettangolare, o cartesiano (spesso usato per individuare localizzazioni nella geometria piana) utilizza come riferimento due assi ortogonali (x e y), la cui intersezione costituisce l'origine del sistema e la localizzazione x=0, y=0. Tutte le posizioni sul piano sono individuate da due valori (positivi o negativi), che specificano rispettivamente la posizione orizzontale e verticale con riferimento all'origine del sistema. Questi due valori sono indicati come coordinata x e coordinata y. 6

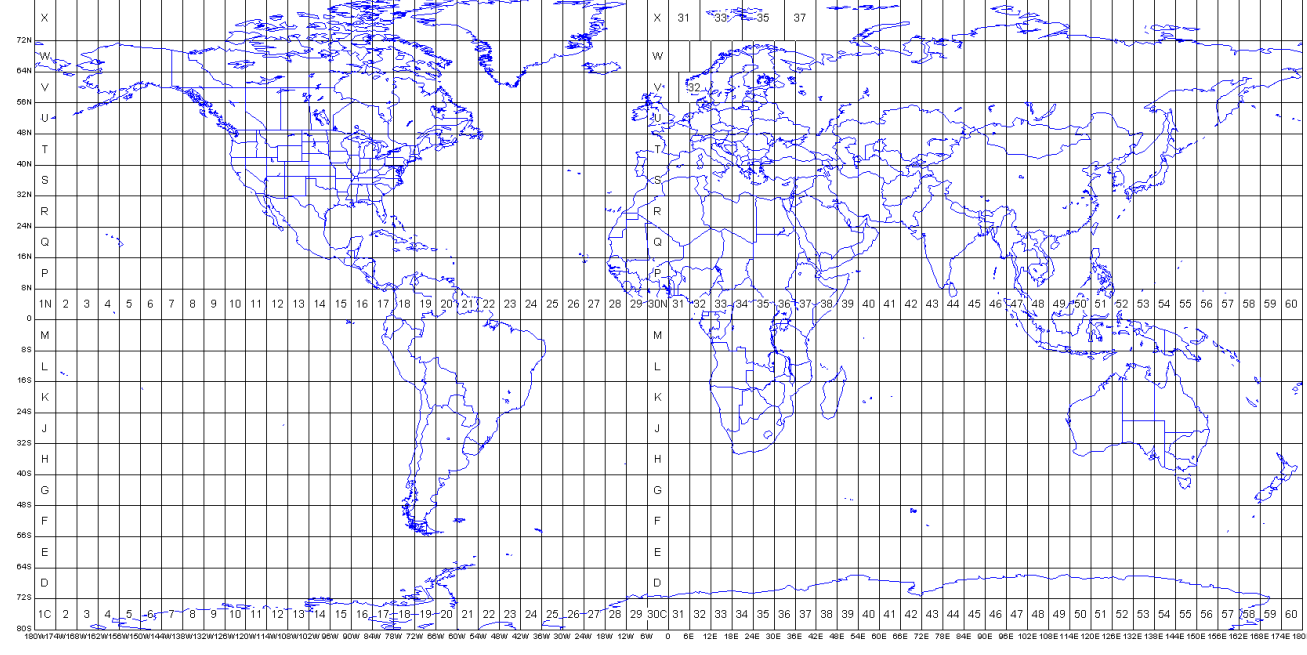

# **Geostatistica**

Come si comporta una variabile (ad esempio un elemento inquinante di una falda acquifera) nello spazio?

Che cosa controlla la sua variazione nello spazio?

Quali e quanti campioni sono necessari per descrivere la sua variabilità spaziale?

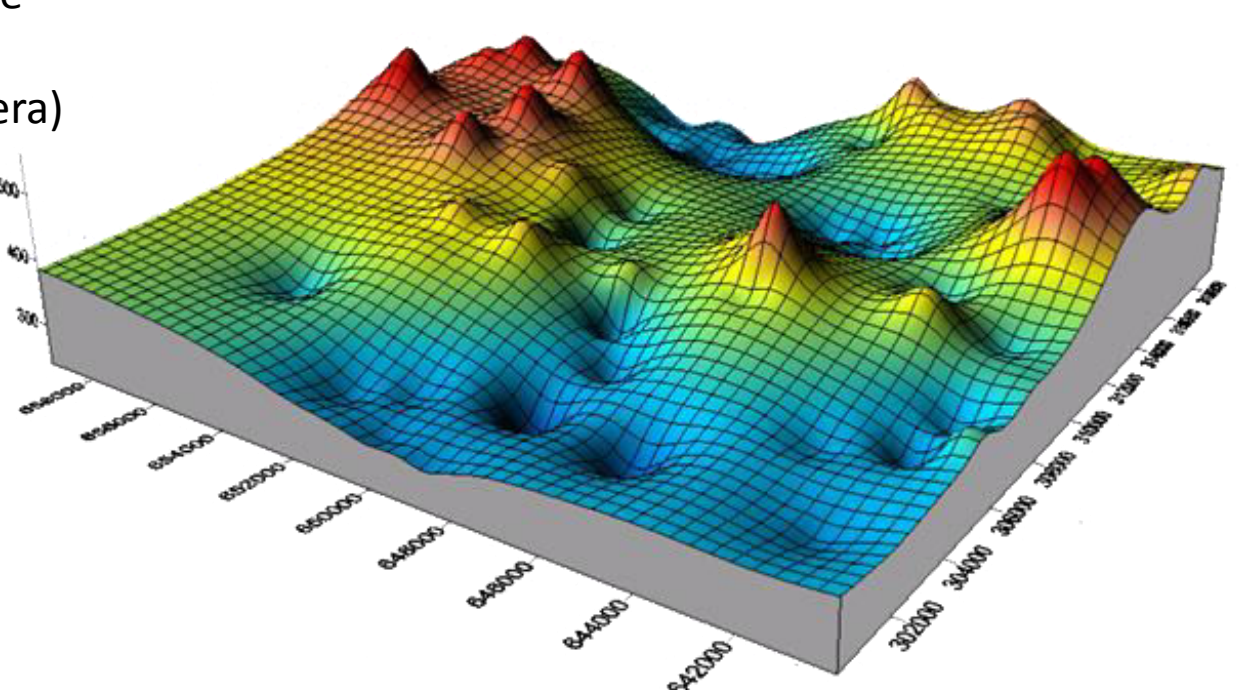

Qual è il valore della variabile in una specifica posizione (predizione)?

Qual è l'incertezza di questa stima?

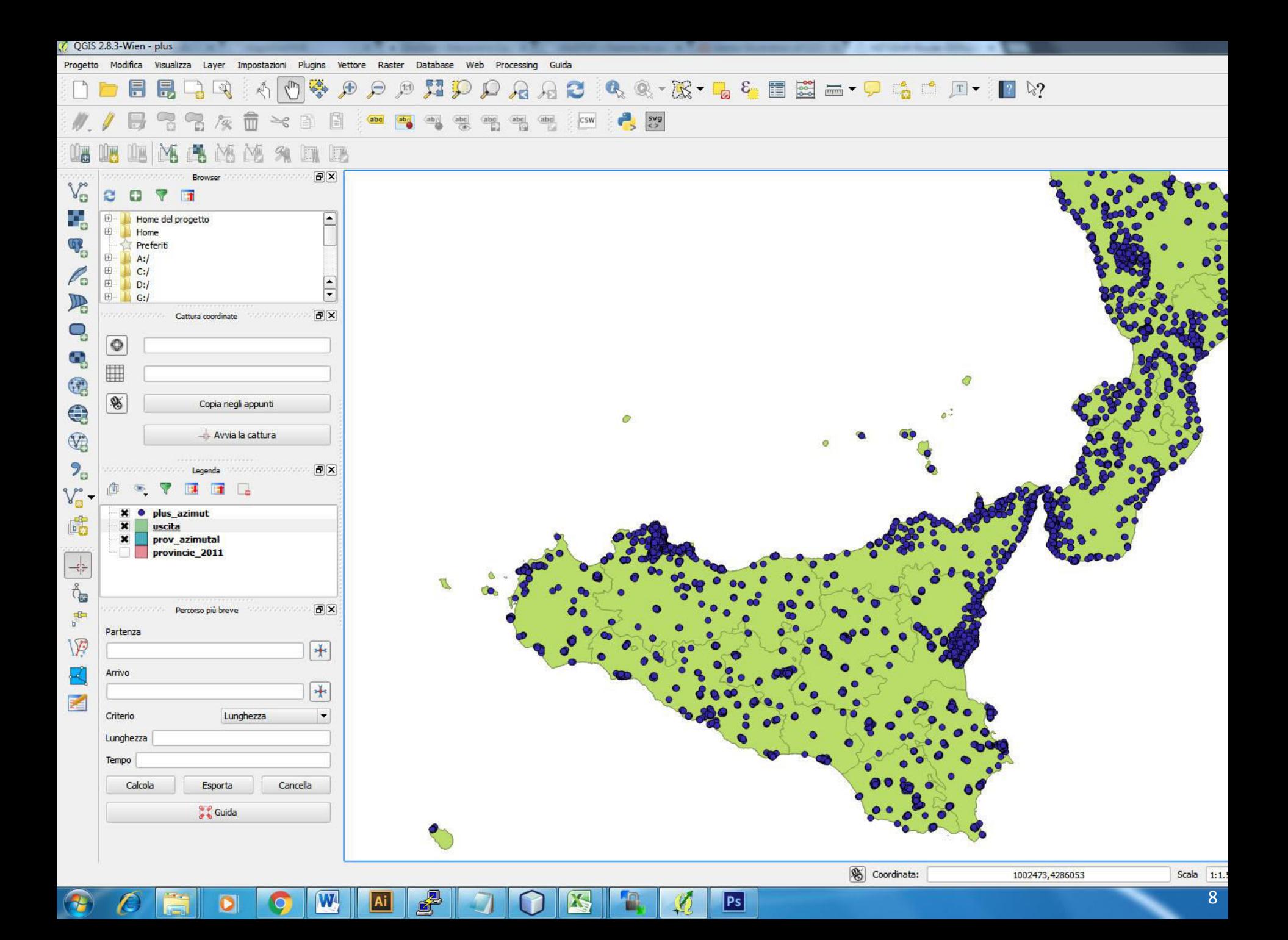

**AUTOCORRELAZIONE: Tutto è correlato con tutto, ma le cose vicine sono più correlate delle cose** 

**lontane «***Prima legge di Tobler***»** 

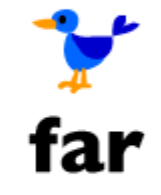

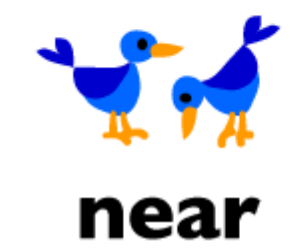

Una variabile regionalizzata Z(x) è una variabile con valore fortemente dipendente dalla posizione spaziale.

$$
Z(\mathbf{x}) = \alpha + R(\mathbf{x})
$$

 $\alpha$  = componente casuale R(x) = componente regionalizzata La condizione è che R(x) sia preponderante rispetto alla componente casuale

**Teoria delle Variabili Regionalizzate di Matheron (1965)** <sup>9</sup>

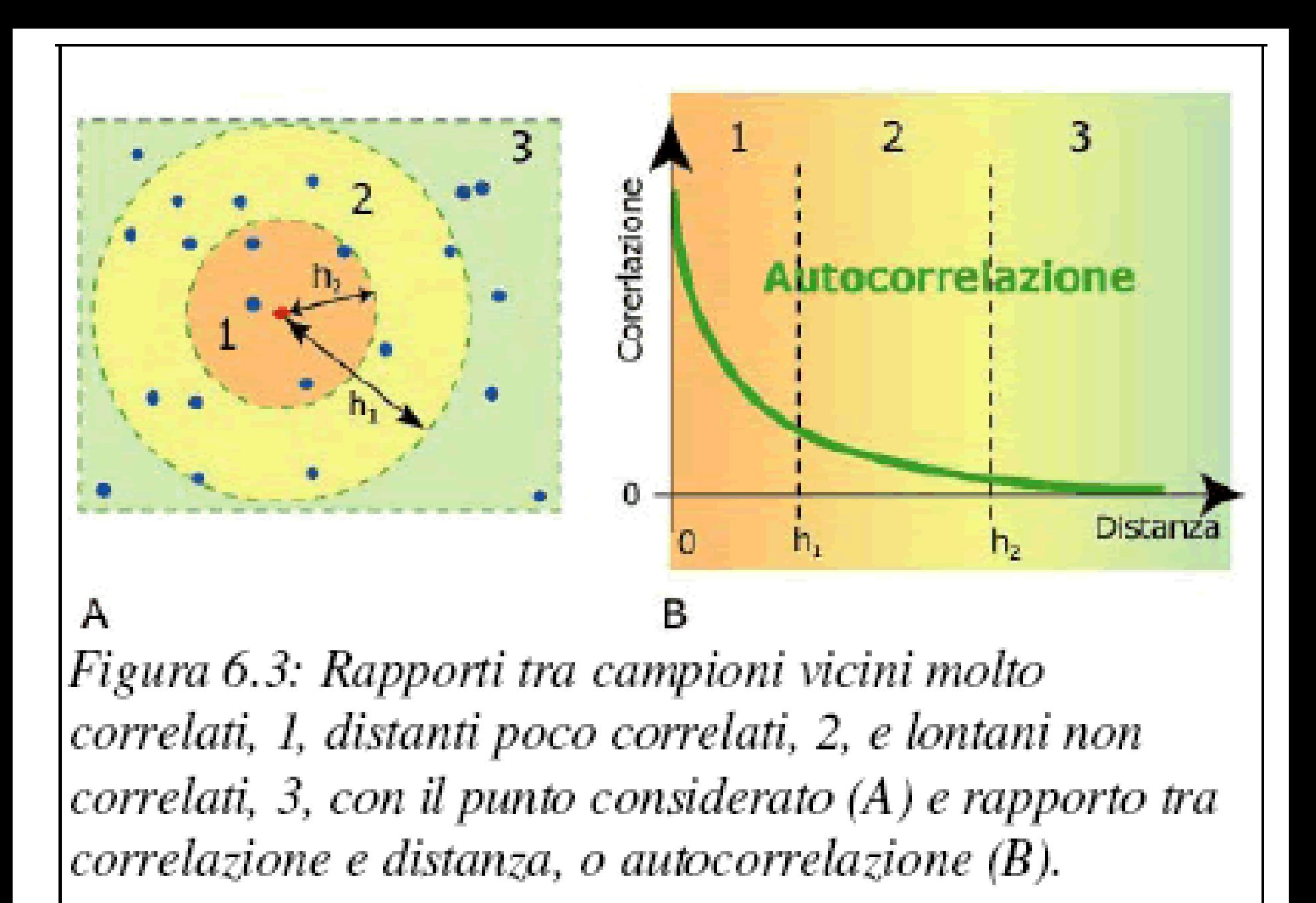

La correlazione misura la relazione prevalente fra una coppia di variabili. I coefficienti utilizzati normalmente in statistica forniscono informazioni sulla sua natura e il suo grado.

Il segno del coefficiente di correlazione informa sulla natura della relazione: il segno + indica una relazione diretta, il segno – indica una relazione inversa.

Il valore numerico indica invece la forza della relazione. Se r è il coefficiente:

 $\rightarrow$ 1 *r* La relazione è forte

 $|r| \rightarrow 0$  La relazione è debole

# **I Moran, C Geary, E di et ceteƌa …**

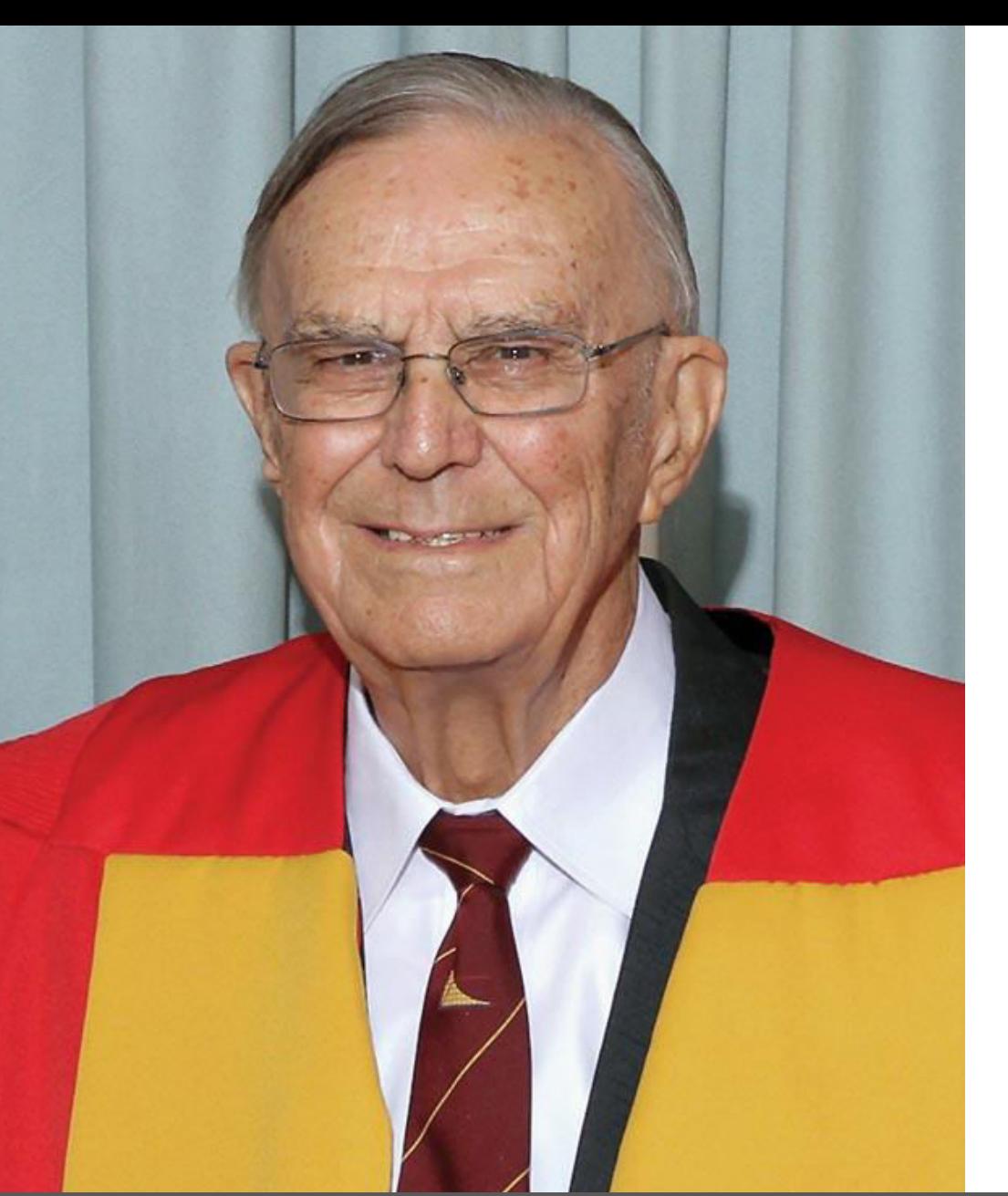

Il kriging è un metodo di regressione usato nell'ambito dell'analisi spaziale (geostatistica) che permette di interpolare una grandezza nello spazio, minimizzando l'errore quadratico medio. In statistica è meglio noto come processo gaussiano.

Deve il suo nome a Danie Krige, ingegnere minerario sudafricano che sviluppò negli anni '50 alcuni metodi empirici per la previsione della distribuzione di minerale nel sottosuolo a partire da campionamenti del terreno.

# **Danie Krige, detto Kriging…** <sup>12</sup>

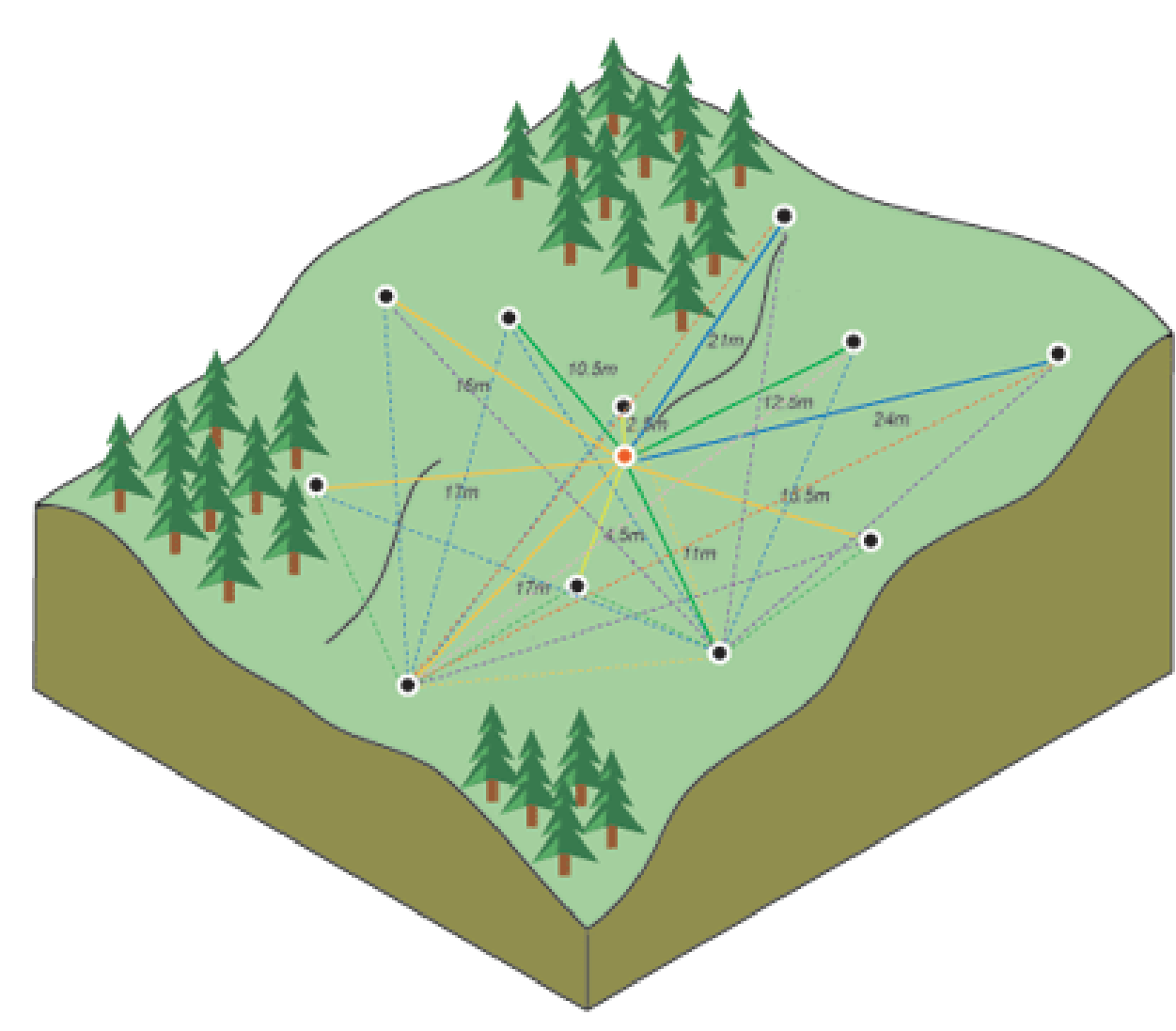

Conoscendo il valore di una grandezza in alcuni punti nello spazio (per esempio la temperatura misurata in ogni città di una regione), si può determinare il valore della grandezza in altri punti per i quali non esistono misure, per esempio una località sprovvista di termometri. Nel kriging, questa interpolazione spaziale si basa sull'autocorrelazione della grandezza, cioè l'assunto che la grandezza in oggetto vari nello spazio con continuità;

Il valore incognito in un punto viene calcolato con una media pesata dei valori noti. I pesi che vengono dati alle misure note (es. le temperature misurate nelle città) dipendono dalla relazione spaziale tra i valori misurati nell'intorno del punto incognito (es. il punto in campagna).

# **Semivariogramma**

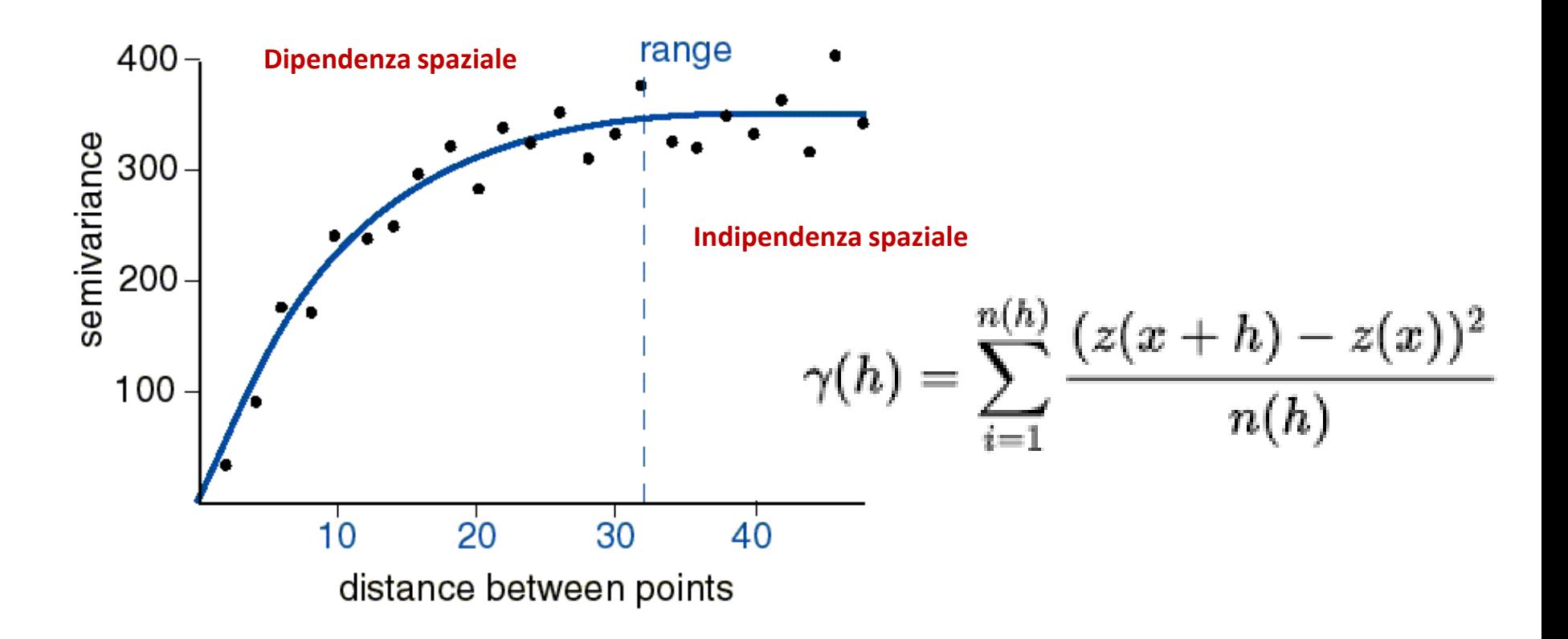

Per calcolare i pesi si usa il **semivariogramma**, un grafico che mette in relazione la distanza tra due punti e il valore di semivarianza tra le misure effettuate in questi due punti. Il **semivariogramma** espone, sia in maniera qualitativa che quantitativa, il grado di dipendenza spaziale, che altro non è che l'autocorrelazione vista prima.

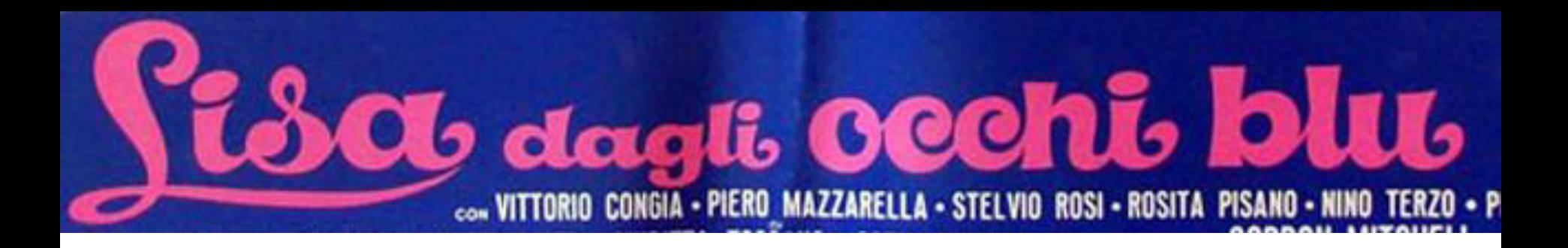

Il **LISA (Local Indicator of Spatial Association)** consente di esplorare come osservazioni di una variabile numerica si collochino rispetto ad altre osservazioni. L'enfasi in questo caso è sull'associazione spaziale a livello di singola osservazione, e sull'emergere di hot spots e cold spots, cioè gruppi di osservazioni clusterizzate con valori significativamente sopra (HH) o sotto (LL) la media.

Le aree con una predominanza di HH o di LL denotano una concentrazione in un determinato ambito geografico di valori alti o bassi della variabile in esame, che possono, a seconda del contesto di riferimento, segnalare aree problematiche o all'opposto aree che performano meglio della media. Il metodo, in altre parole, permette di descrivere e visualizzare la distribuzione spaziale del fenomeno indagato evidenziando quelle zone caratterizzate da valori estremi della variabile (sopra o sotto la medie).

In particolare, in questo contesto, non tutte le osservazioni sono necessariamente interessanti dal punto di vista descrittivo, ma solo quelle che si distinguono abbastanza dal valore medio della variabile (almeno con una significatività statistica del 5 per cento). In altre parole, non sarebbe utile visualizzare e discutere osservazioni che si discostino in modo irrilevante dalla media, in quanto in realtà assimilabili ad essa.

Nella rappresentazione grafica dei LISA, quindi, solo le osservazioni statisticamente significative sono visualizzate, il che può apparentemente rendere i grafici meno attraenti e più "poveri", ma senza dubbio permette di evidenziare le aree dove si osservano fenomeni degni di nota. Di nuovo, viene utilizzato il software statistico e grafico R.

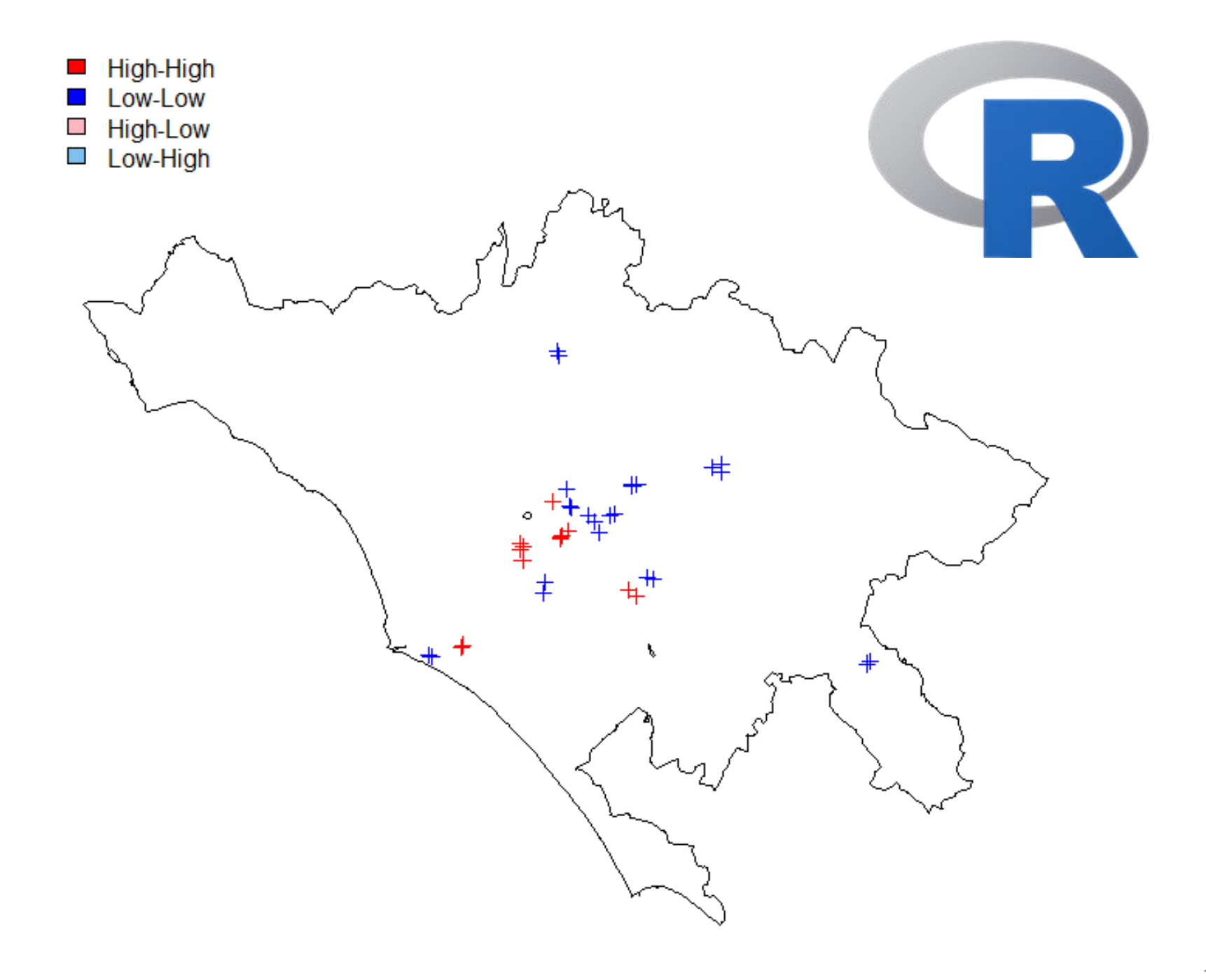

## **Hotspot e coldspot**

Distribuzione redditi indagine PLUS (Participation, Labour, Unemployment, Survey)

Autocorrelazione spaziale: la non indipendenza dei fenomeni in un'area geografica contigua.

# **Clustering**

L'algoritmo K-Means è un algoritmo di clustering, progettato nel 1967 da MacQeen, che permette di suddividere gruppi di oggetti in K partizioni sulla base dei loro attributi.

Tutti gli oggetti sono rappresentati come vettori, quindi formano uno spazio vettoriale. *K-means minimizza la deviazione standard.* 

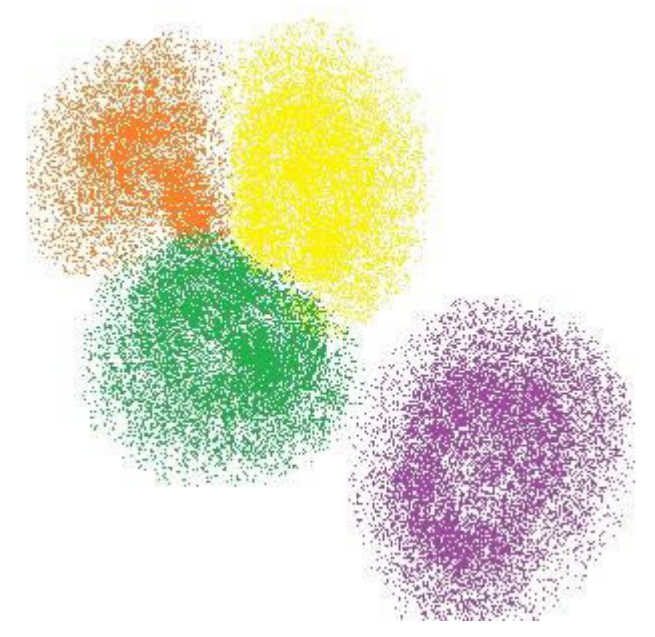

Ogni cluster viene identificato mediante un centroide o punto medio.

## **L'algoritmo segue una procedura iterativa:**

- inizialmente crea K partizioni e assegna ad ogni partizione i punti d'ingresso o
- casualmente o usando alcune informazioni euristiche;
- calcola il centroide di ogni gruppo;
- costruisce quindi una nuova partizione associando ogni punto d'ingresso al cluster il cui centroide è più vicino ad esso;
- vengono ricalcolati i centroidi per i nuovi cluster e così via, finché l'algoritmo non converge

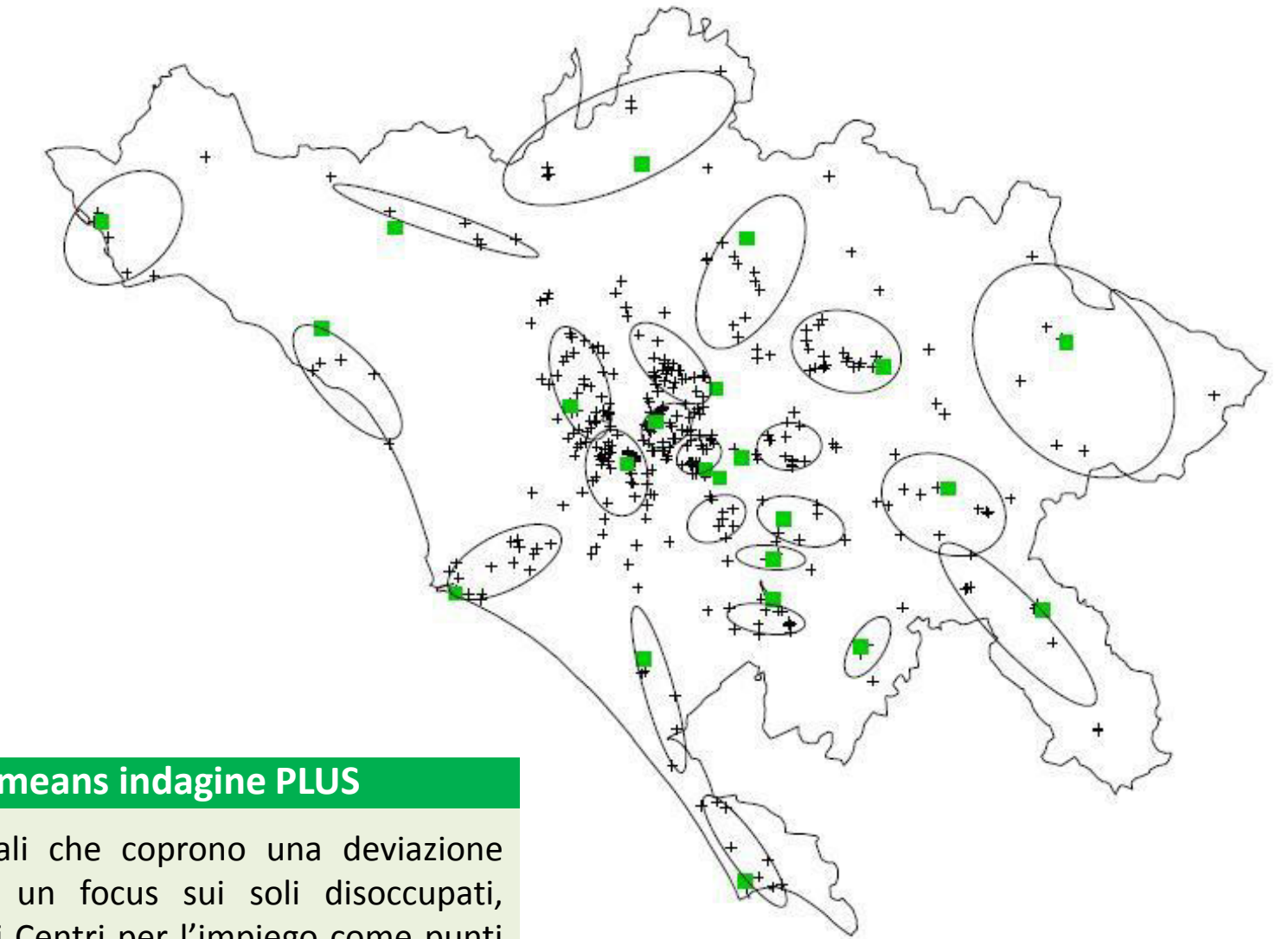

## **Clustering K-means indagine PLUS**

Ellissi direzionali che coprono una deviazione standard, con un focus sui soli disoccupati, usando prima i Centri per l'impiego come punti di aggregazione dei cluster e, successivamente, trovando i centroidi dei cluster automaticamente.

# **Campione**

- Sufficientemente ampio (numero minimo di punti per analisi geostatistica: 30-50)
- Imparziale (es, nessuna preferenza verso misure nei luoghi più accessibili)
- Rappresentativo
- Indipendente
- Acquisito con una significativa precisione (la migliore possibile in base alla scala e alle caratteristiche degli strumenti)
- Uniformità delle misurazioni (es. stessa stagione, stessi strumenti, stesse condizioni, ecc.)
- Tenere conto delle anisotropie
- Evitaƌe cluster di campioni

# **Non esiste alcun modo di produrre una carta di qualità da punti misurati di bassa qualità**

# **Anisotropia**

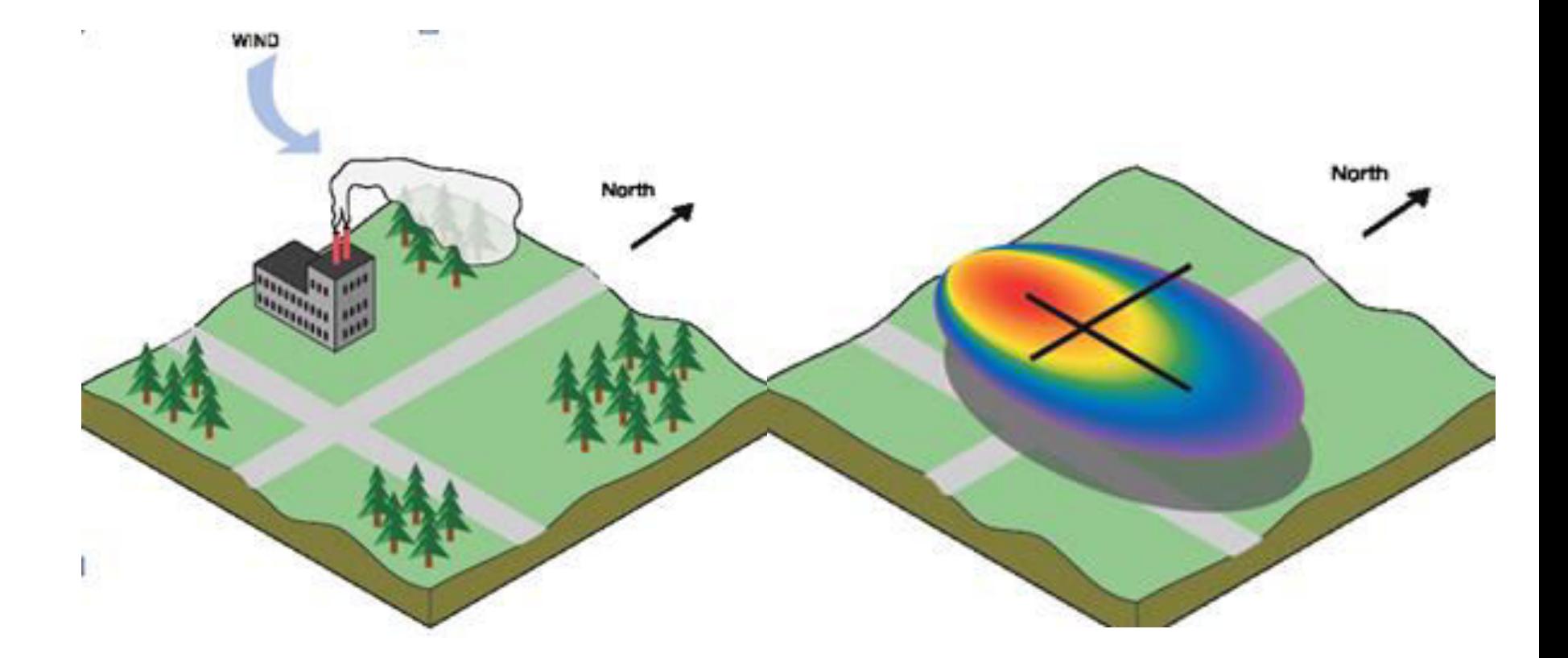

L'autocorrelazione dipende dalla direzione nei dati.

Esempi: inquinanti atmosferici nella direzione del vento prevalente, flussi idrici sotterranei o superficiali, ecc.

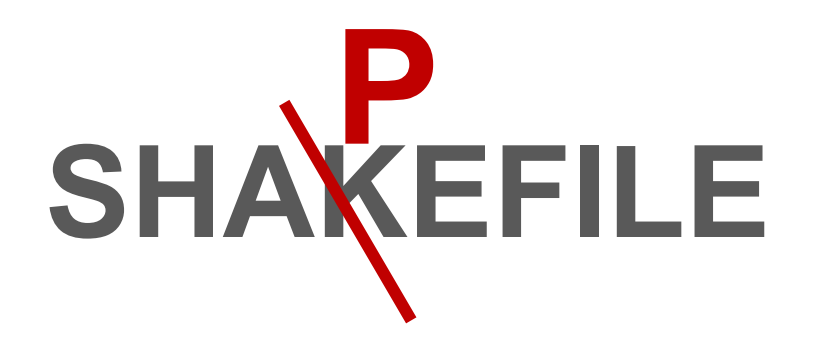

*Uno shapefile è un formato di archiviazione di dati vettoriali per archiviare la posizione, la forma e gli attributi delle feature geografiche.* 

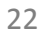

Uno shapefile è considerato un unico file, ma in realtà è l'insieme di più file. Tre file sono obbligatori, senza di essi uno shapefile non è tale; ad essi si possono aggiungere altri 9 file che conservano indici e dati accessori.

## **File obbligatori**:

- •**.shp**  il file che conserva le geometrie;
- •.**shx** il file che conserva l'indice delle geometrie;
- •.**dbf** il database degli attributi.

# **File opzionali**:

- •.sbn e .sbx indici spaziali;
- •.fbn e .fbx indici spaziali delle feature in sola lettura;
- •.ain e .aih indici attributari dei campi della tabella;
- •.prj il file che conserva l'informazione sul sistema di coordinate, espresso in [Well-Known Text](https://it.wikipedia.org/wiki/Well-Known_Text);
- •.shp.xml metadato dello shapefile;
- •.atx indice attributario della tabella (file .dbf) nella forma <nome\_shapefile>.<nome\_colonna>.atx (ArcGIS 8 e superiori).
- La descrizione dettagliata del formato viene fornita da ESRI

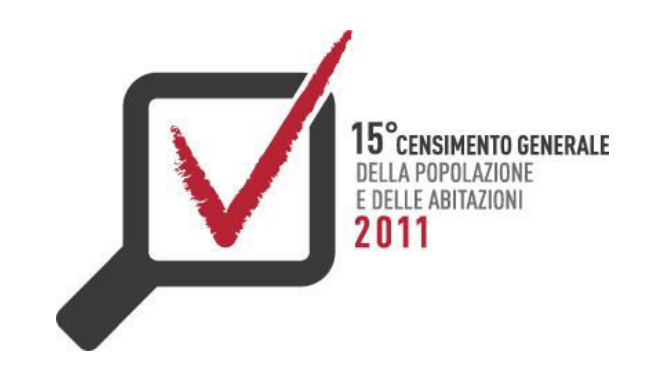

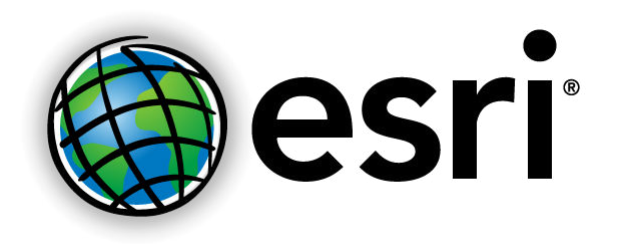

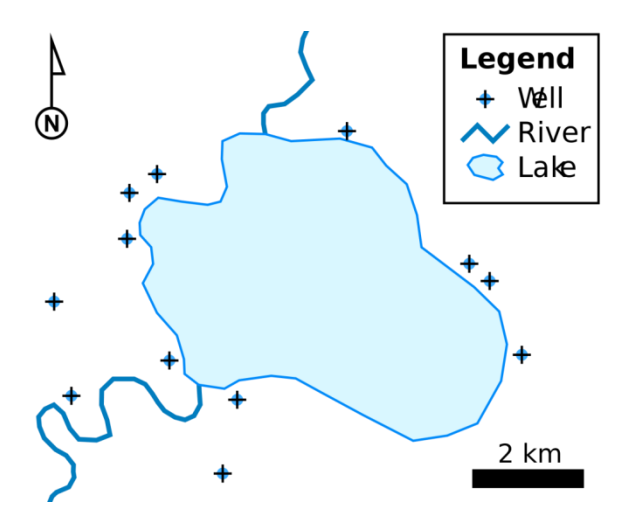

 $V = V_X i + V_Y j + V_Z k$ 

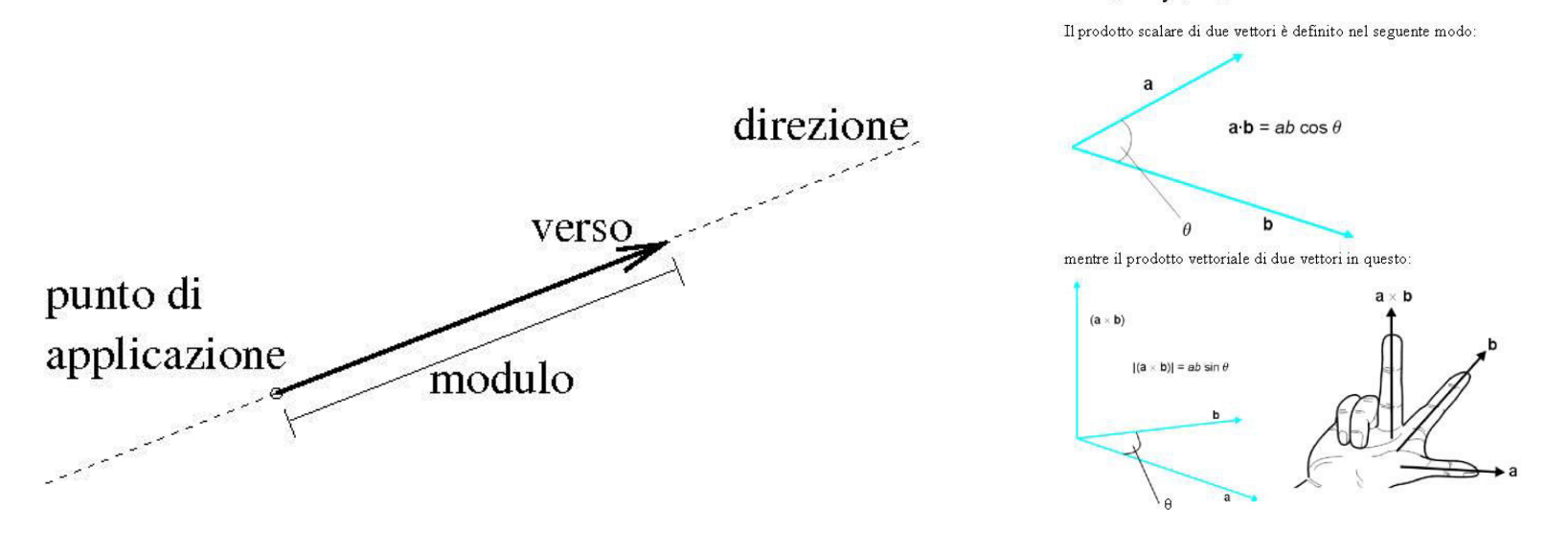

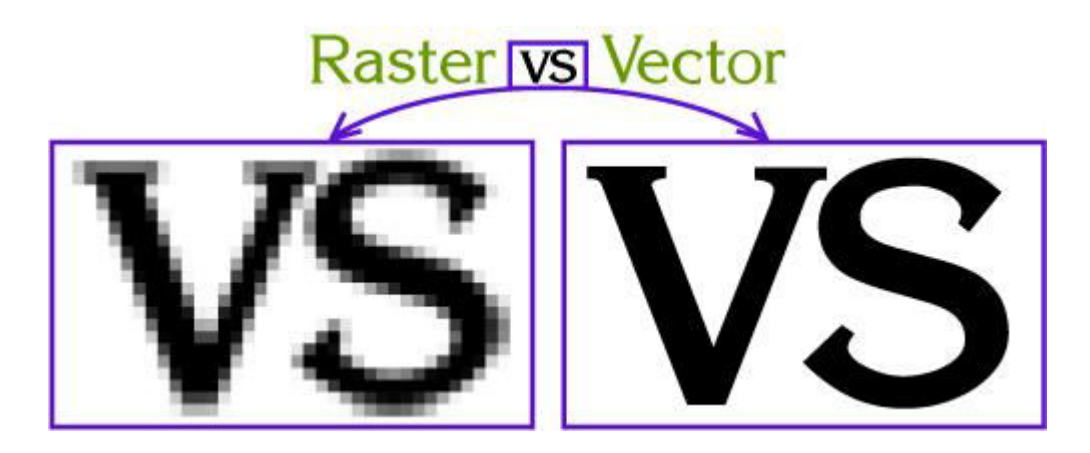

La storia si ripete due volte, la prima come tragedia e la seconda come farsa. Karl Marx L'archiviazione dei dati, una volta definiti il sistema di riferimento ed il modello dei dati, avviene normalmente utilizzando due formati: vettoriale e raster.

### **Dati vettoriali**

dati geometrici memorizzati attraverso le coordinate dei punti significativi degli elementi stessi: ad esempio un cerchio potrebbe essere memorizzato attraverso le coordinate del suo centro e la misura del suo raggio.

### **Dati raster**

dati memorizzati tramite la creazione di una griglia regolare in cui ad ogni cella (assimilabile ad un pixel) viene assegnato un valore alfanumerico che ne rappresenta un attributo: in questo modo, per esempio, le aree possono essere rappresentate da insiemi di celle adiacenti con lo stesso valore.

I valori assegnati alle celle possono rappresentare sia singoli fenomeni naturali od antropici (temperatura, uso del suolo, ecc), sia il risultato della combinazione di più informazioni attraverso metodologie di analisi (ad es: la risultante, per ogni cella, della combinazione di temperatura, direzione del vento, tipo di copertura vegetale) od anche semplicemente attributi grafici come la tonalità di grigio od il colore.

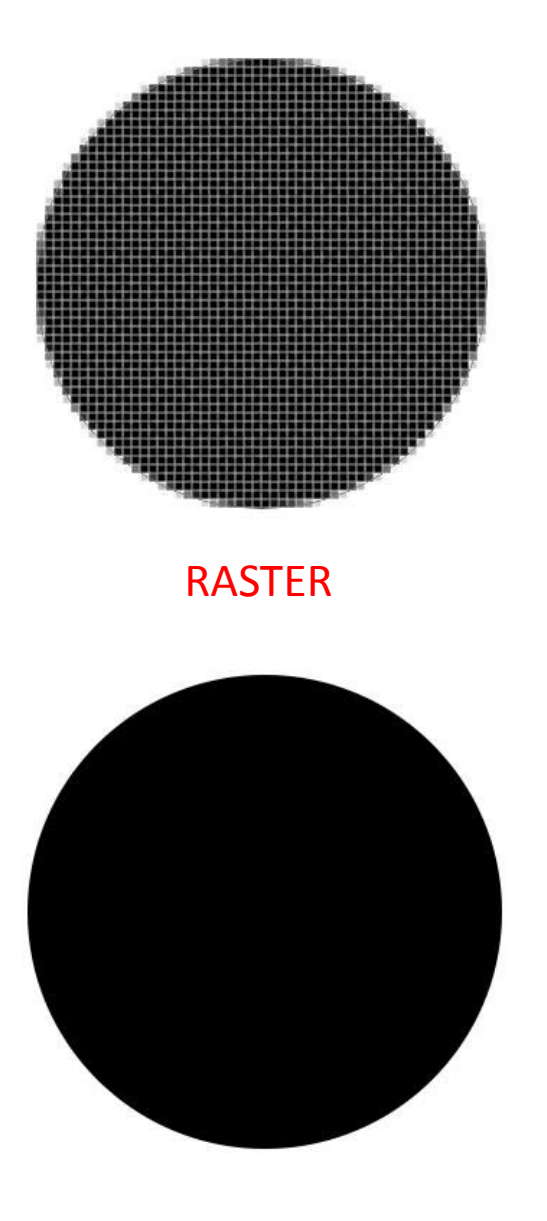

VETTORE

# **COME SI USA UNO SHAPEFILE?**

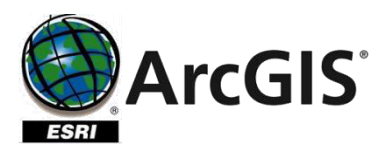

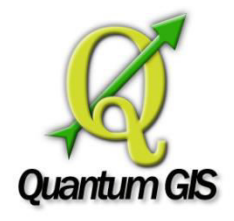

# GIS DESKTOP WEB GIS

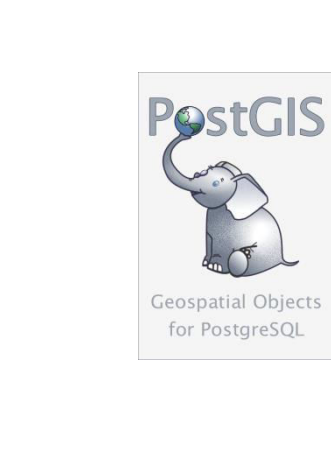

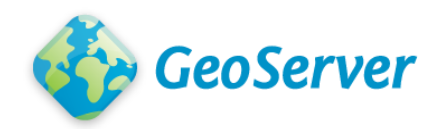

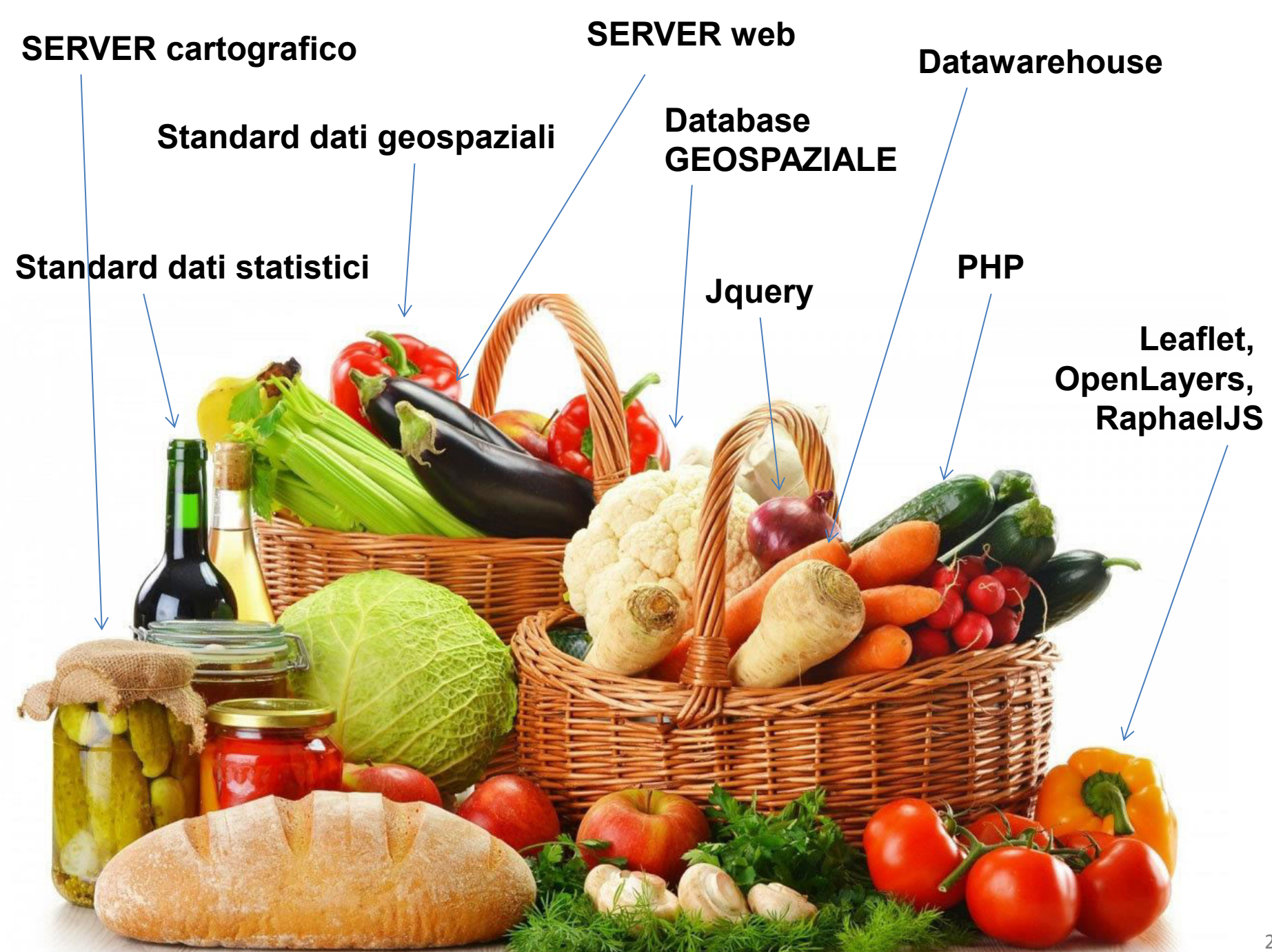

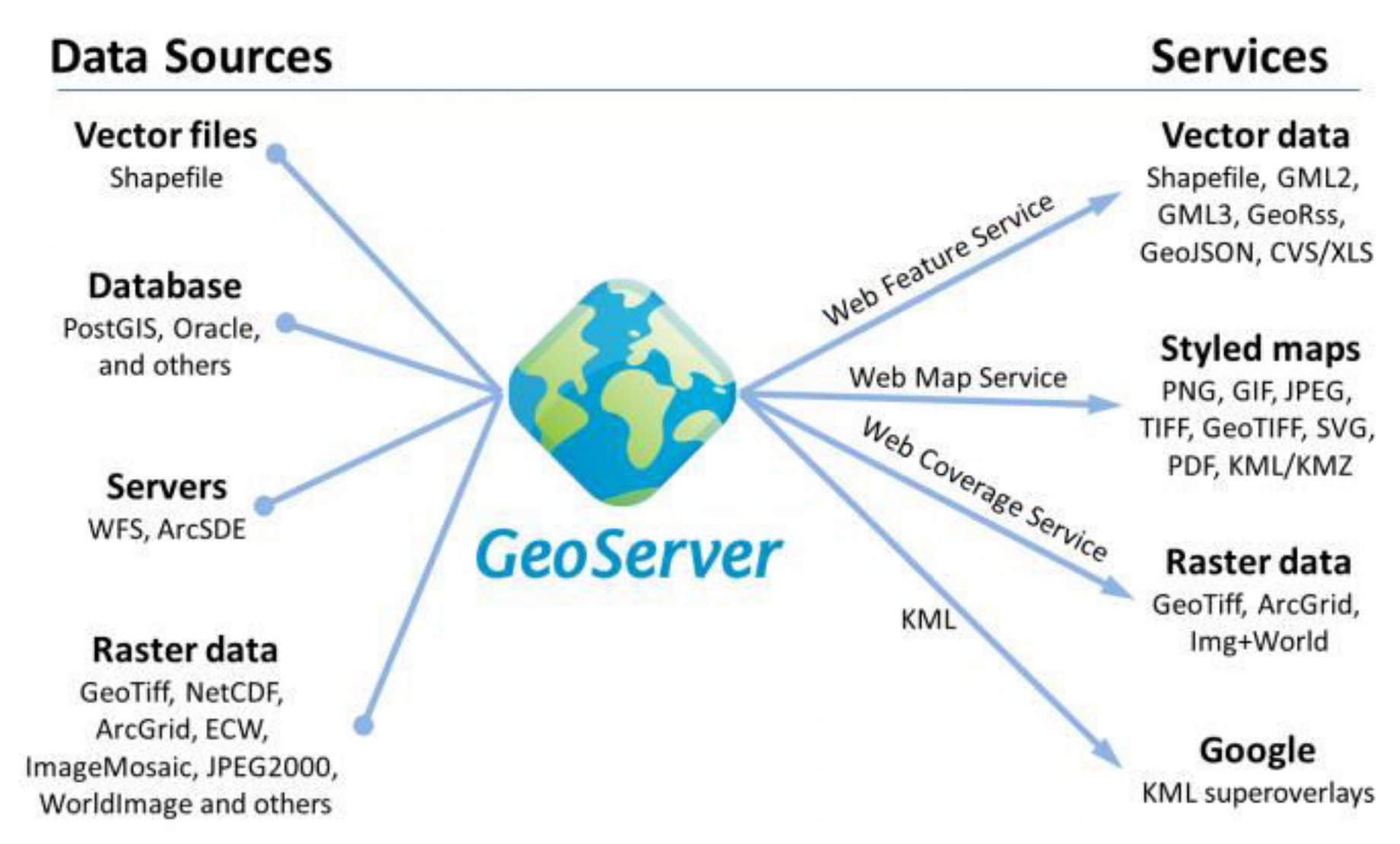

## **Open Geospatial Consortium (OGC)**

L'**Open Geospatial Consortium** (OGC) è un'organizzazione internazionale non-profit di standard a consenso volontario, leader nello sviluppo di standard per servizi geospaziali e basati sulla localizzazione geografica. Gli **Standard OGC** sono dei documenti tecnici che definiscono interfacce e codifiche. Gli sviluppatori usano questi documenti per costruire interfacce aperte e codifiche all'interno dei loro prodotti o servizi. Questi standard sono i "prodotti" principali dell'Open Geospatial Consortium e sono stati sviluppati dai suoi membri per realizzare specifici scenari di interoperabilità.

Per saperne di più: <http://www.opengeospatial.org/>

## **Web Map Service (WMS)**

Lo Standard **Web Map Service** (WMS) fornisce una semplice interfaccia HTTP per richiedere immagini di mappe da uno o più server distribuiti in Internet. Una richiesta WMS definisce quali sono i layer geografici e l'area di interesse da processare. La risposta alla richiesta è una o più immagini di mappa (nel formato JPEG, PNG, ...) che può essere mostrata in un browser Internet. Lo Standard supporta inoltre la possibilità di specificare se l'immagine restituita debba essere trasparente, in modo da poter combinare tra loro layer provenienti da server differenti.

# **Web Feature Service (WFS)**

Lo Standard **Web Feature Service** (WFS) fornisce, similmente al WMS, una semplice interfaccia HTTP per richiedere direttamente oggetti geografici (e non immagini di mappe) da uno o più server distribuiti in Internet. I meccanismi di richiesta e risposta sono simili al WMS, con la differenza che non vengono restituite immagini, bensì le descrizioni dei singoli oggetti spaziali contenuti all'interno dell'area di interesse da processare (coordinate spaziali ed eventuali attributi alfanumerici).

# MPORT INTO POSTOJS

memegenerator.net

# **Funzioni di relazioni fra geometrie**

Calcolo della distanza fra due geometrie, verifica della sovrapposizione, intersezione, inclusione, ecc. tra forme geometriche distinte.

# **Funzioni di calcolo sulle geometrie**

Calcolo di area, perimetro, centroide, ecc., di una data geometria.

# **Funzione di "informazioni" sulle geometrie**

Conoscere il tipo di geometria presente in un dato campo, l'id del sistema di riferimento utilizzato, il numero di punti contenuti, ecc;

# **Funzioni di modifica delle geometrie**

Manipolare le geometrie effettuando ad esempio operazioni di semplificazione (tramite l'algoritmo Douglas-Peuker), di traslazione ecc.

## **Indicizzazione**

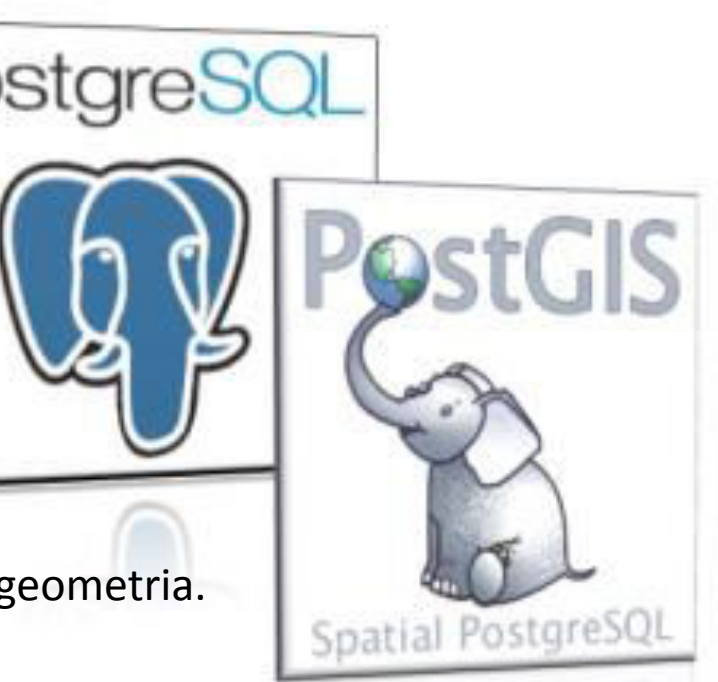

# **Come funzionano gli indici spaziali**

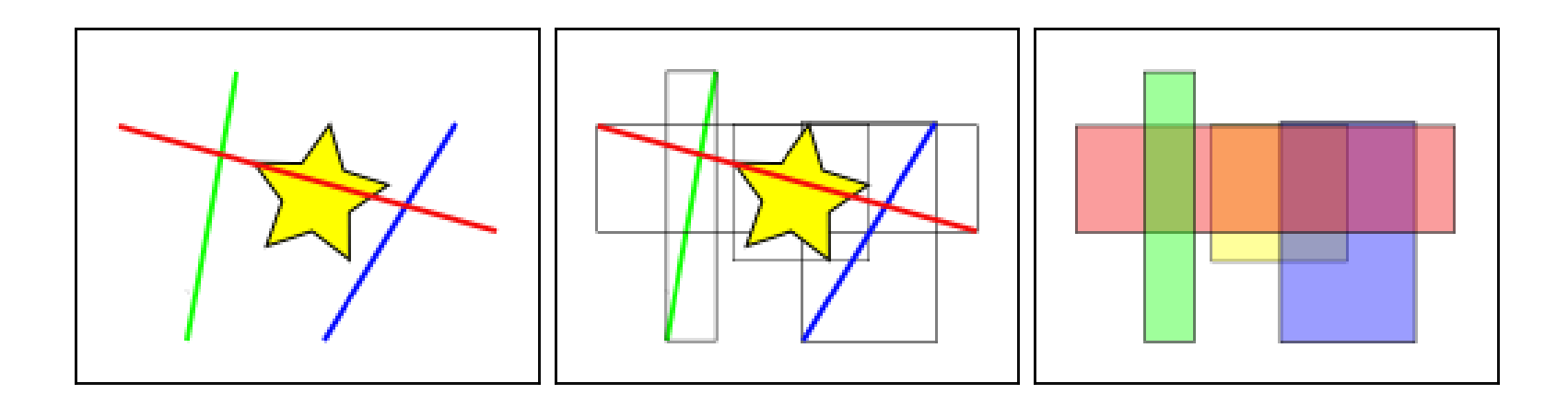

Gli indici dei database standard creano un albero gerarchico sulla base dei valori della colonna da indicizzare. Gli indici spaziali, non potendo indicizzare direttamente le entità geometriche, indicizzano il *bounding box* delle entità.

In riferimento alla figura, il numero di linee che intersecano la stella gialla è **1**, la linea rossa, ma i *bounding box* che intersecano il rettangolo giallo sono **2**, il rosso ed il blu.

Il database risponde alla domanda "Quali linee intersecano la stella gialla?" rispondendo prima alla domanda "Quali rettangoli intersecano il rettangolo giallo?": poi, effettua il calcolo esatto di "Quali linee intersecano la stella gialla?" **solo per quelle entità individuate dal primo test**. Questo modo di procedere riduce notevolmente i tempi di calcolo nel caso di tabelle molto grosse.

PostGIS ed Oracle Spatial condividono la stessa struttura di indicizzazione, "R-Tree". R-Tree divide i dati in rettangoli, sottorettangoli e sotto-sotto-rettangoli, etc. ed è una struttura di indicizzazione *auto-ottimizzante*.

## **R-tree Hierarchy**

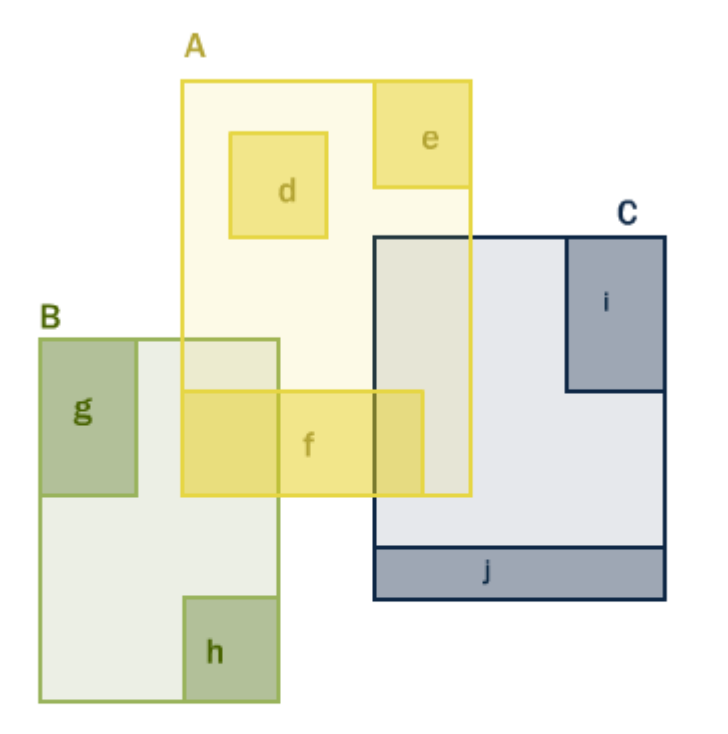

PostGIS ed Oracle Spatial condividono la stessa struttura di indicizzazione, ͞R-Tree͟. R-Tree divide i dati in rettangoli, sotto rettangoli e sotto-sottorettangoli, etc. ed è una struttura di indicizzazione *auto-ottimizzante*.

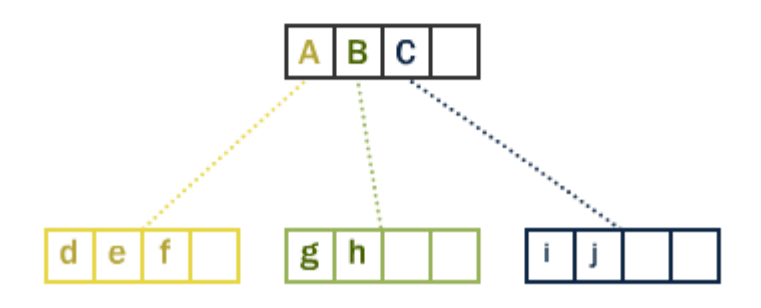

# **L'overlay topologico**

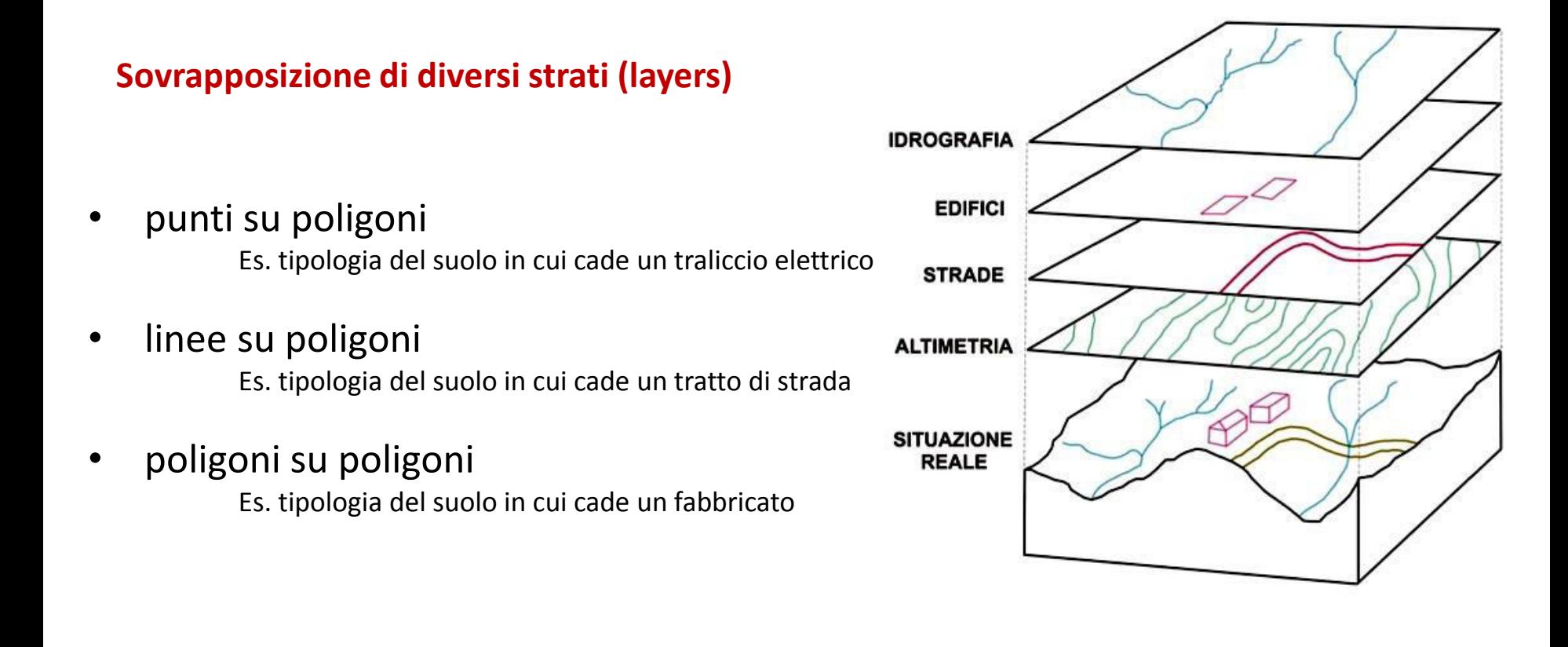

**Il layer risultante contiene tutti gli attributi (del traliccio, della strada o del fabbricato), oltre alle informazioni che sono associate alla carta poligonale dell'uso del suolo.** 

# **Clustering: Centri per l'iŵpiego**

Accesso ai centri per l'impiego Indagine PLUS

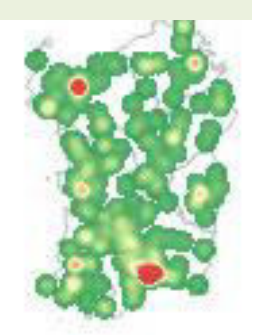

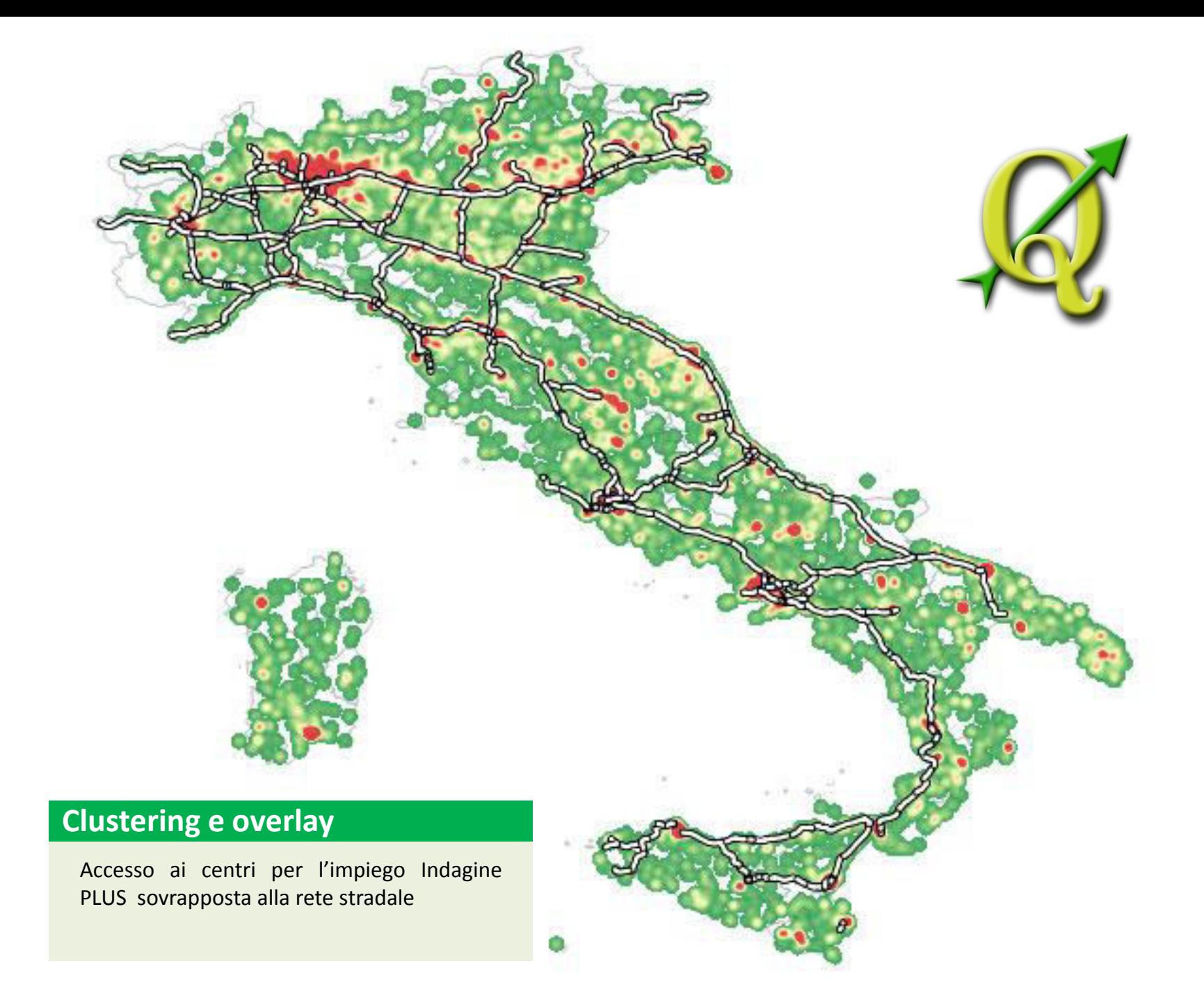

# **Il buffering**

### **Aree di rispetto intorno a specifici elementi geografici**

Le linee elettriche ad alta tensione prevedono delle fasce di rispetto di oltre 250 metri per parte; le leggi ambientalistiche prevedono l'inedificabilità entro una specifica distanza dalle rive di corsi d'acqua, laghi e mare; un ponte ripetitore copre un'area con un determinato raggio.

QGIS, ARCGIS dispongono delle funzioni di buffering in grado di creare un'area di rispetto intorno agli elementi geografici che sono presenti nel database.

I buffer possono essere:

- asimmetrici rispetto, ad esempio, ai due lati di un elemento lineare
- parametrizzati a seconda delle caratteristiche dell'elemento

Un esempio di parametro? Per le fasce di rispetto intorno alle linee elettriche, si può usare come parametro discriminante la tensione di esercizio ( fasce maggiori per tensioni maggiori della linea) .

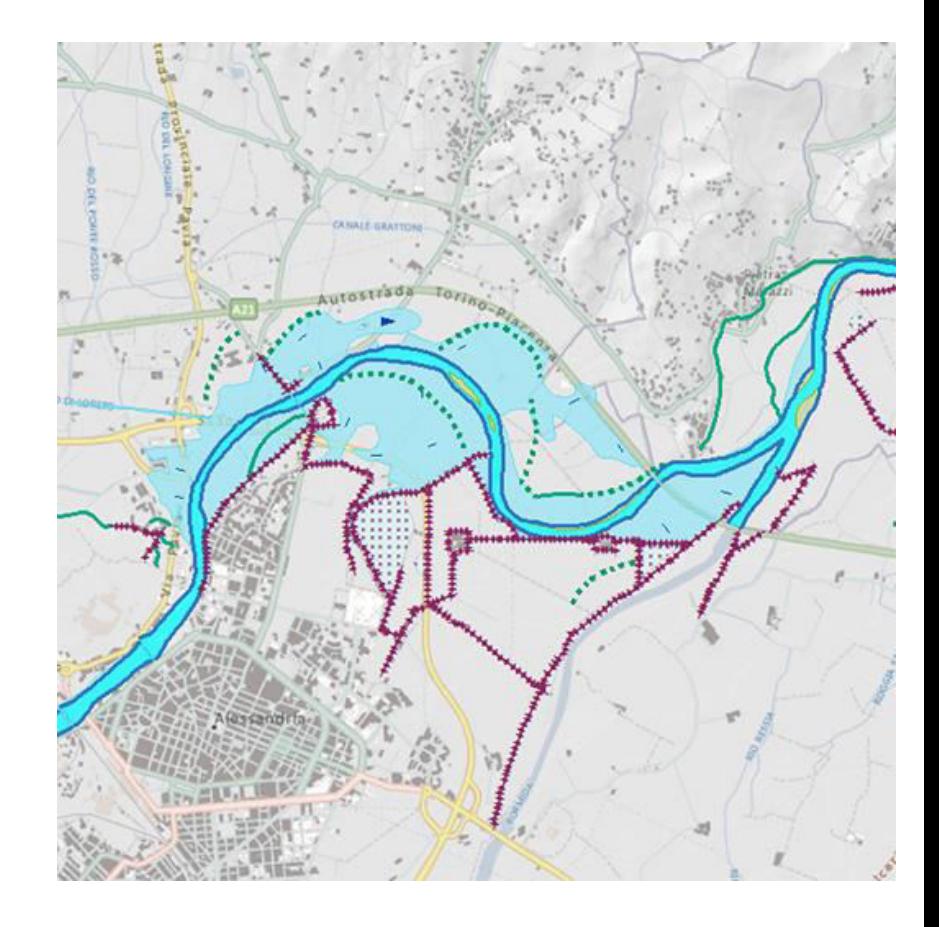

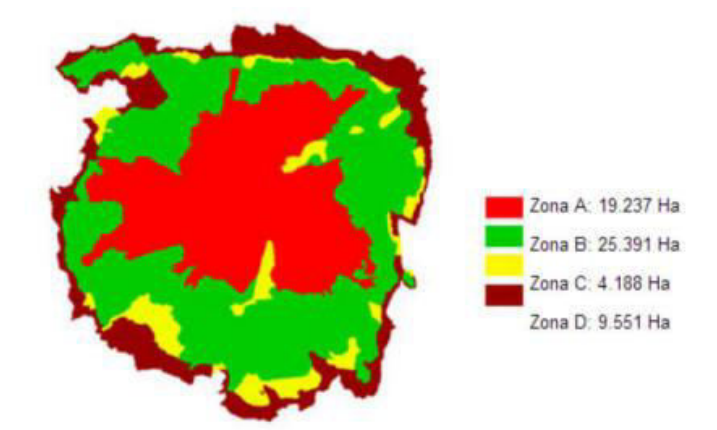

# **Analisi di rete**

# **Quali reti? Trasporto, distribuzione, comunicazione**

• Ricerca del minimo percorso su una rete o comunque del percorso meno costoso

La distanza o il tempo di percorrenza lungo un arco del grafo può essere utilizzato per identificare il minimo percorso in termini di distanza o di tempo, ad esempio, lungo una rete viaria

• Verifica delle connettività tra due punti della rete

Ad esempio per identificare tutti i rami ed i corsi d'acqua a monte di un determinato punto di un fiume.

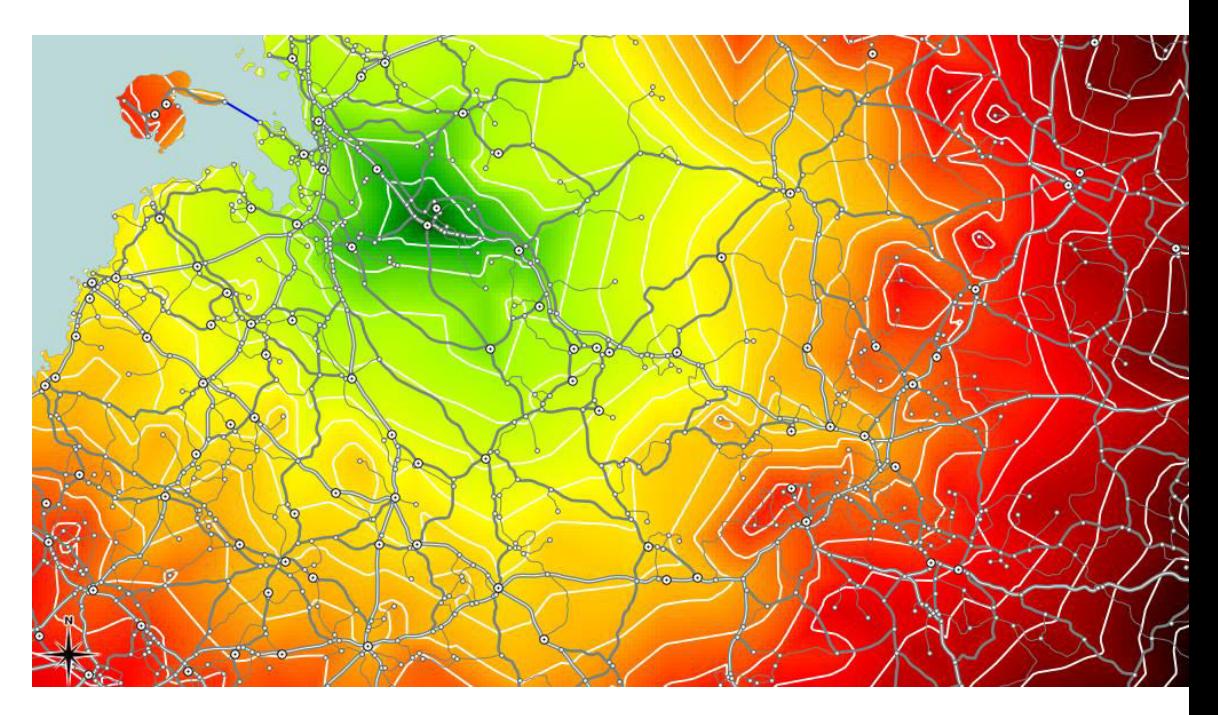

• l'allocazione di porzioni della rete ad un fornitore o consumatore di risorse;

Raccolta dei rifiuti solidi urbani.

La discarica rappresenta il centro di raccolta. Si riporta la distribuzione dei cassonetti sul grafo che rappresenta la rete viaria cittadina: si può determina il numero massimo di cassonetti che, svuotati mediante i mezzi di raccolta, determinano la saturazione della discarica, ed anche identificare quali parti della rete stradale contribuiscono ad alimentare la discarica fino alla sua saturazione.

GeoServer: Layer Preview X

**About & Status** 

Server Status GeoServer Logs

真日  $\odot$ 

X 目

Ser . t  $\overline{\mathbf{a}}$ 

**E**  $\mathbf{F}$ Þ. **Tile** 퍫 ⊕ 讔  $\overline{\phantom{a}}$ 

 $\mathcal{S}$ 

0000

U.

 $\left| 4 \right|$ 

 $\mathbf{C}$ 37.187.224.30:8080/geoserver/web/?wicket:bookmarkablePage=:org.geoserver.web.demo.OpenGeoMapPreviewPage  $\leftarrow$   $\rightarrow$ 

11 App ★ Bookmarks ● Seblog Android App... ● [AJAX] Creare un loa... □ free vector - free vector - free vector - free vector - free vector - free vector - free vector - free vector - free vector - free vector - free vect

## GeoServer for OpenGeo Suite

Logged in a

[40](http://37.187.224.30:8080/geoserver)

### **Layer Preview**

List of all layers configured in GeoServer and provides previews in various formats for each.

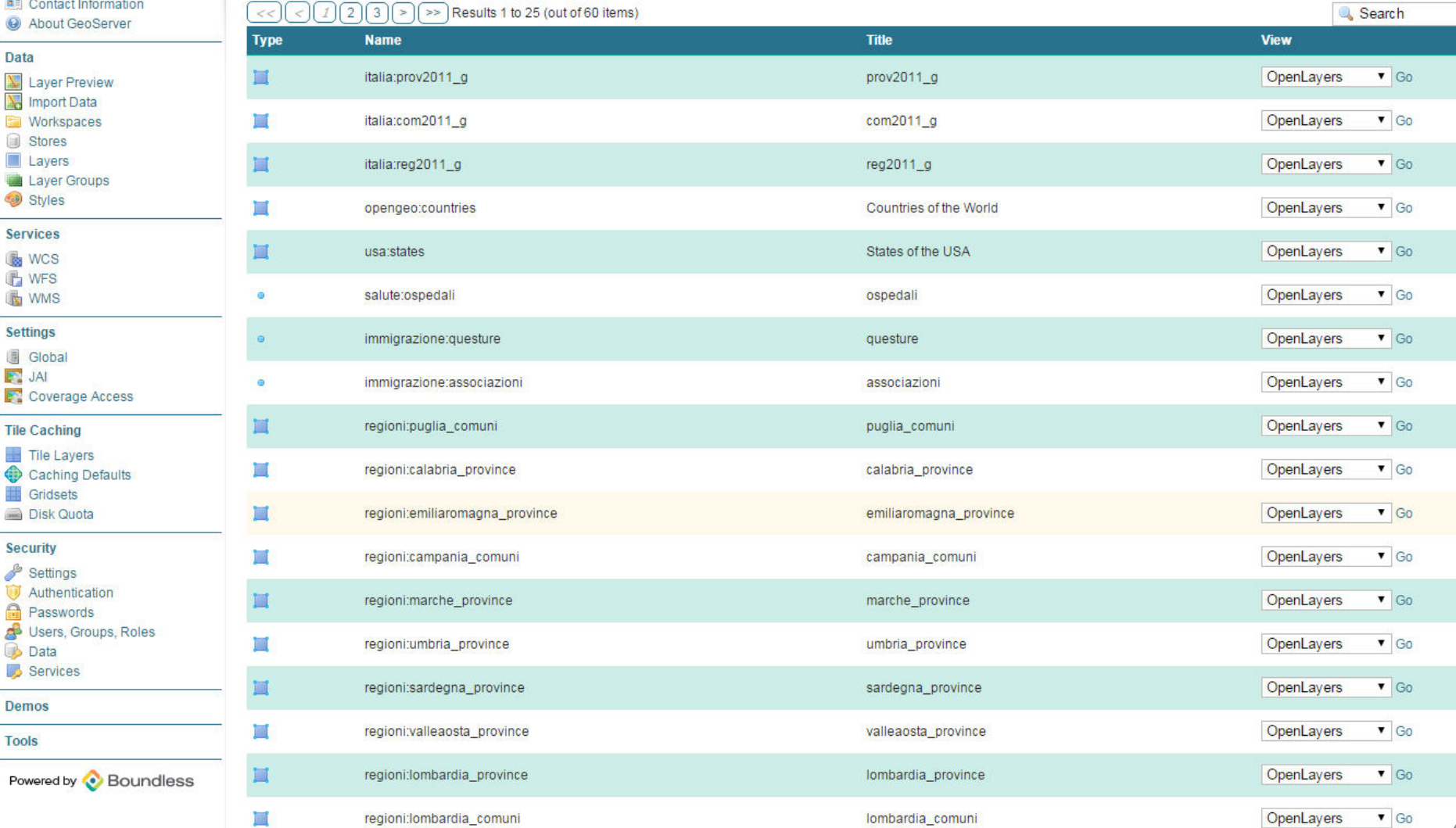

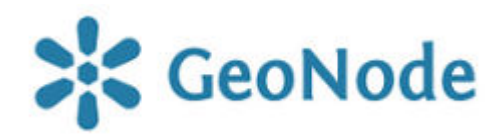

[GeoNode](http://geonode.org/) è un Content Management System per dati geospaziali che permette la creazione, condivisione e l'uso collaborativo di dati geospaziali. I set di dati possono essere caricati in diversi formati; le mappe possono essere modificate, cambiate di stile e aggregate attraverso strumenti utilizzabili dal browser; mappe e metadati possono essere pubblicati e ricercati, e possono essere ottenuti dagli utenti revisioni, voti e commenti.

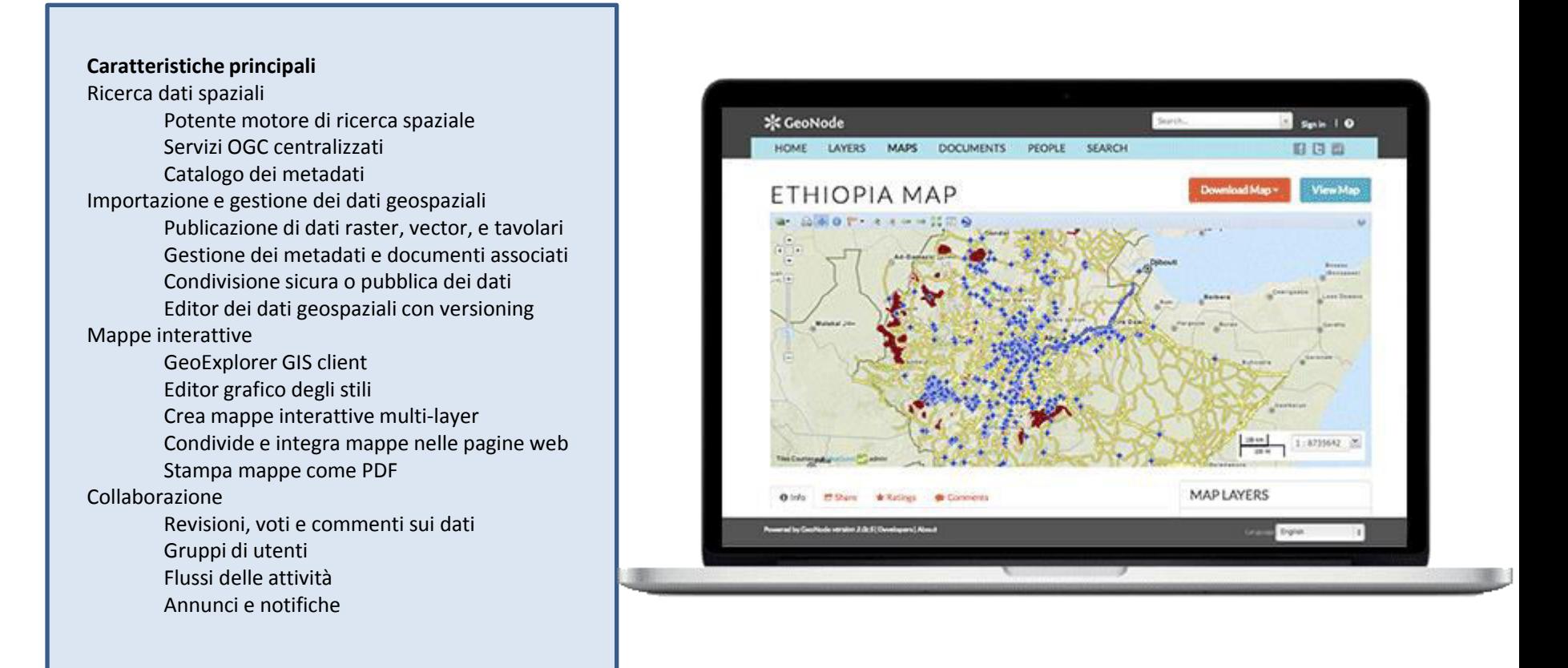

```
{ 
  "type":"FeatureCollection",
  "totalFeatures":110,
  "features":[ 
\{\{ "type":"Feature",
     "id":"associazioni_province.3", 
     "geometry":{ 
       "type":"Point", 
       "coordinates":[ 
         377405.5570545963, 
         5000799.018036022
\begin{array}{ccc} \end{array} },
     "geometry_name":"the_geom",
     "properties":{ 
       "COD_REG":1,
       "COD_PRO":1,
       "NOME_PRO":"TORINO", 
       "SHAPE_Leng":539821.799278,
       "SHAPE_Area":6.82874210668E9, 
       "NUTS":"ITC11", 
       "TOT_PNT":62
 } 
 }
```
}

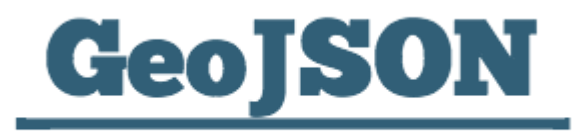

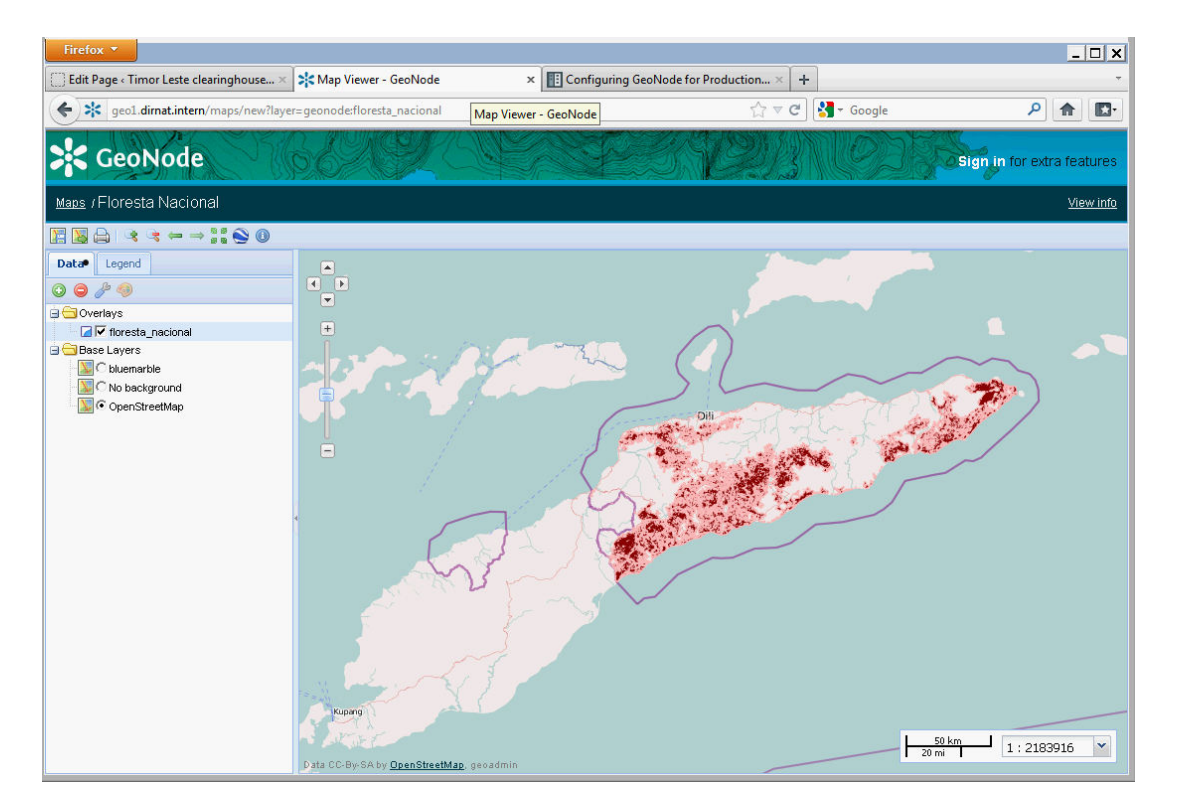

# Qual è la differenza tra i dati georeferenziati e i dati codificati rispetto al territorio?

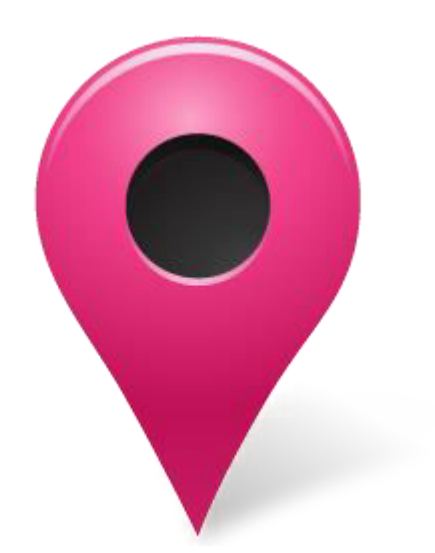

"41.9284106"|"12.4840124"

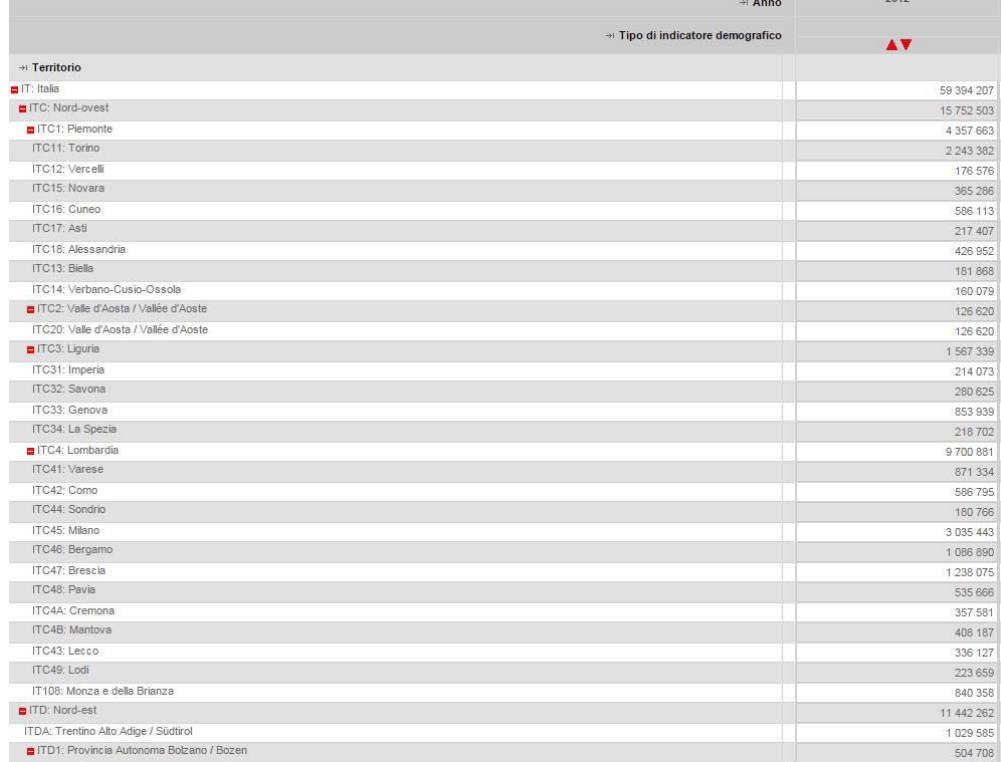

**MAPPA DI DENSITA'** Quanti punti ricadono all'interno di un poligono? **UNA RISPOSTA SEMPLICE :**  Il risultato è una mappa di densità!

Accesso ai centri per l'impiego Indagine PLUS, mappa di densità.

**UNA DOMANDA SEMPLICE :** 

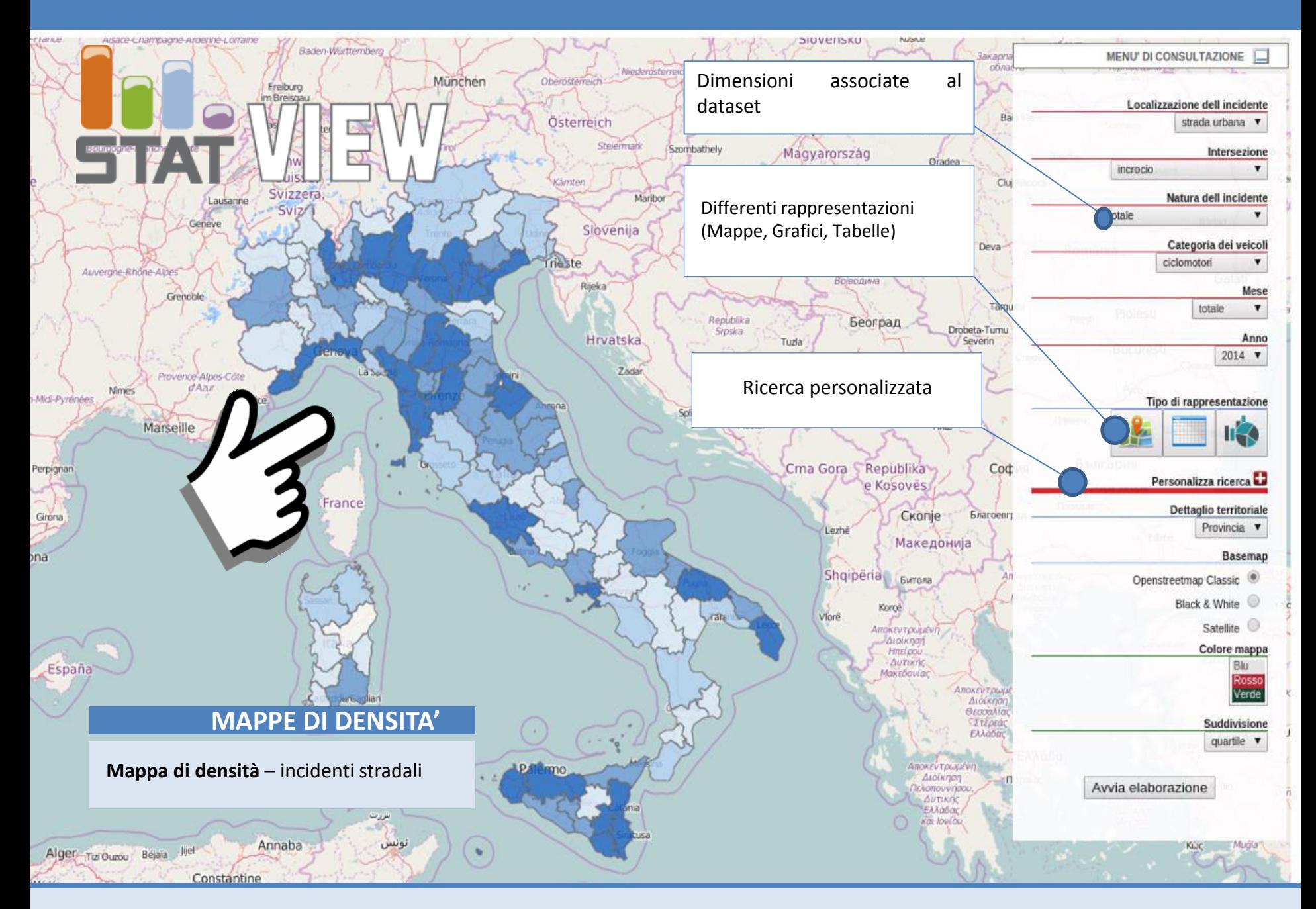

## **OVERLAY: Permessi di soggiorno**

Selezionando un layer e, per esempio, una diversa mappa di base, un diverso gradiente di colore o una diversa partizione (quartile, quintile, etc.) è possibile ottenere visualizzazioni differenti per una migliore comprensione dei fenomeni

Layer che contiene le associazioni geolocalizzate che forniscono servizi ai migranti

LO.

**Erance** 

Naturel des Bouch

Layer che crea un bubble chart attraverso una query geospaziale

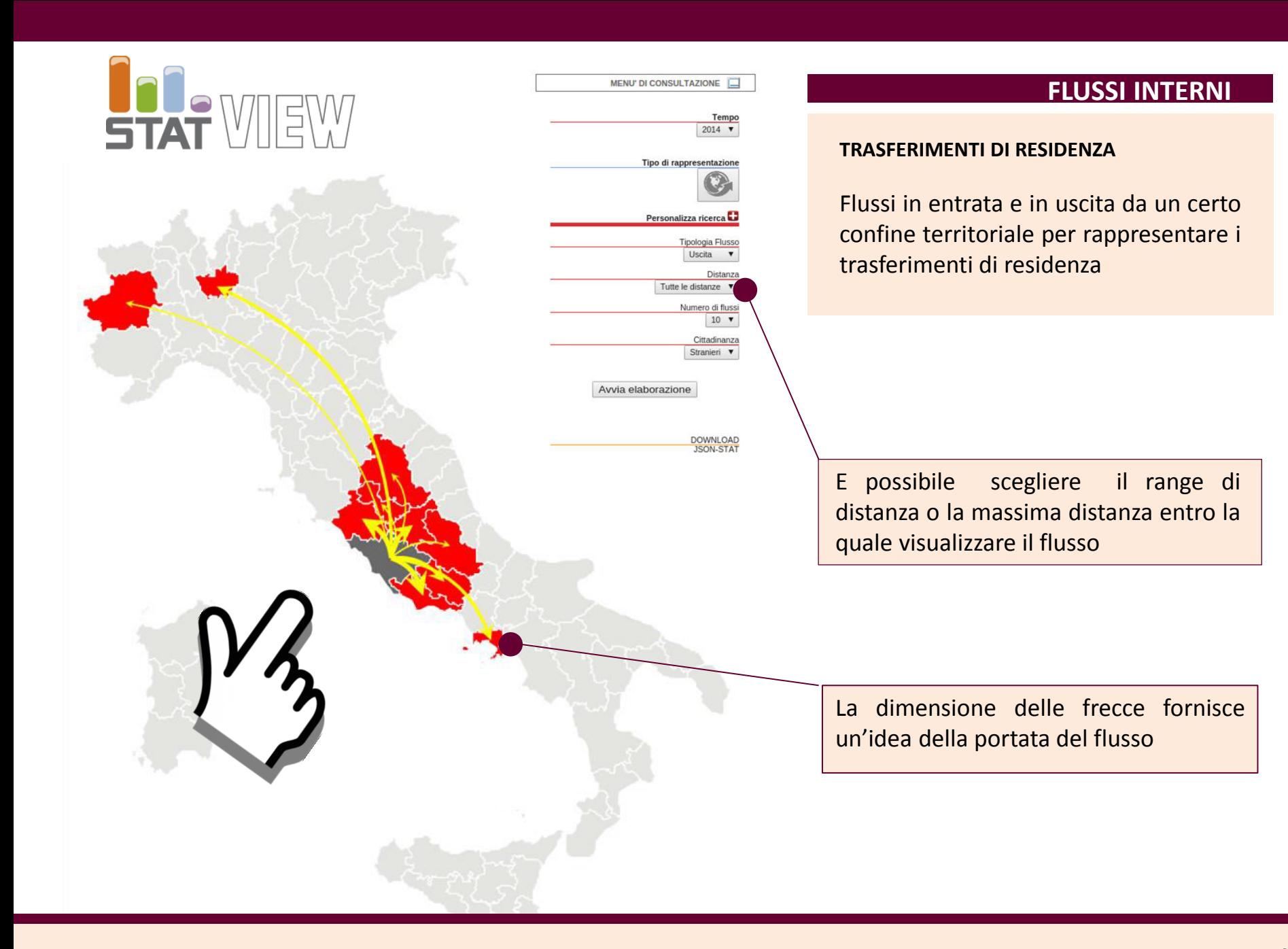

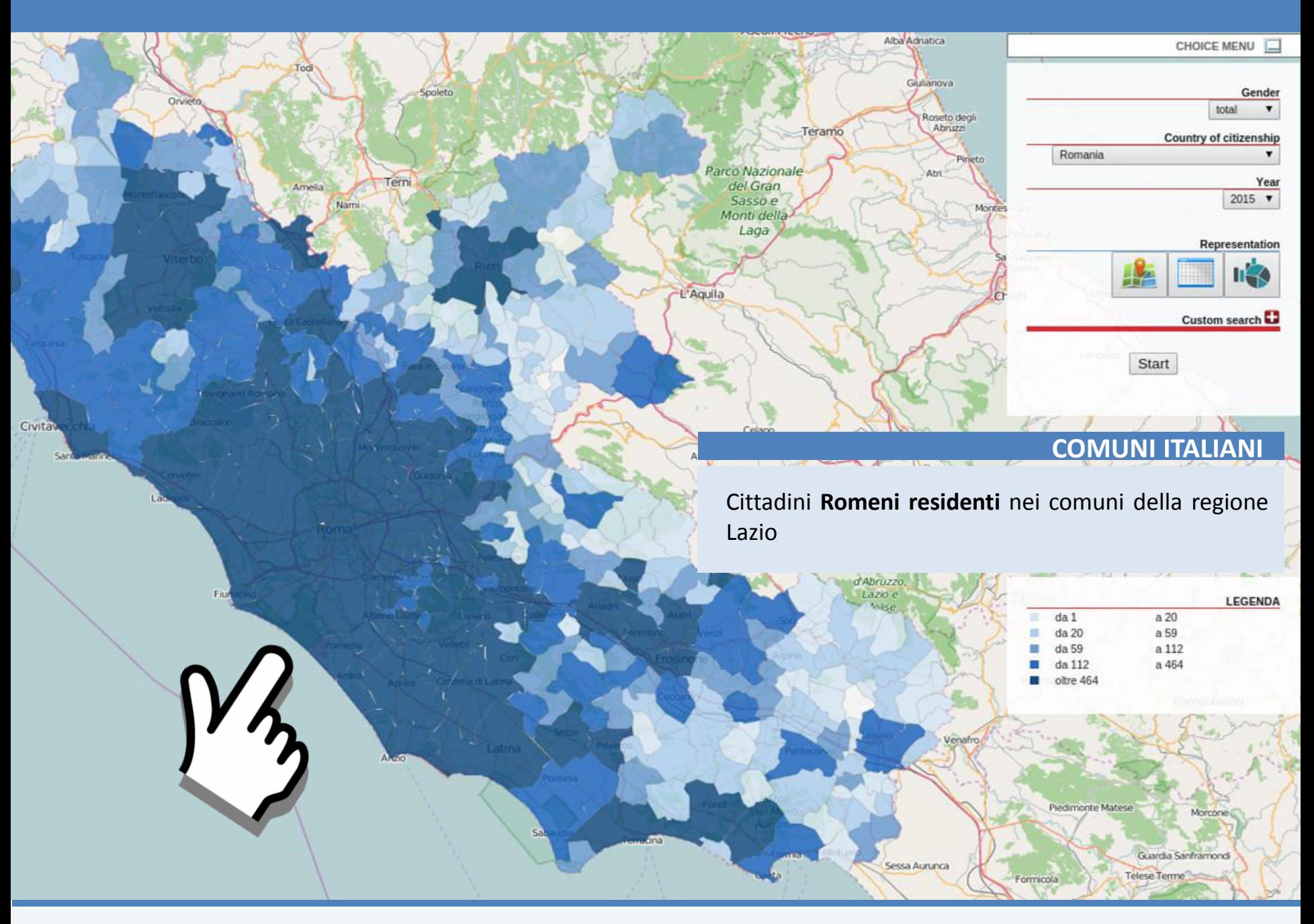

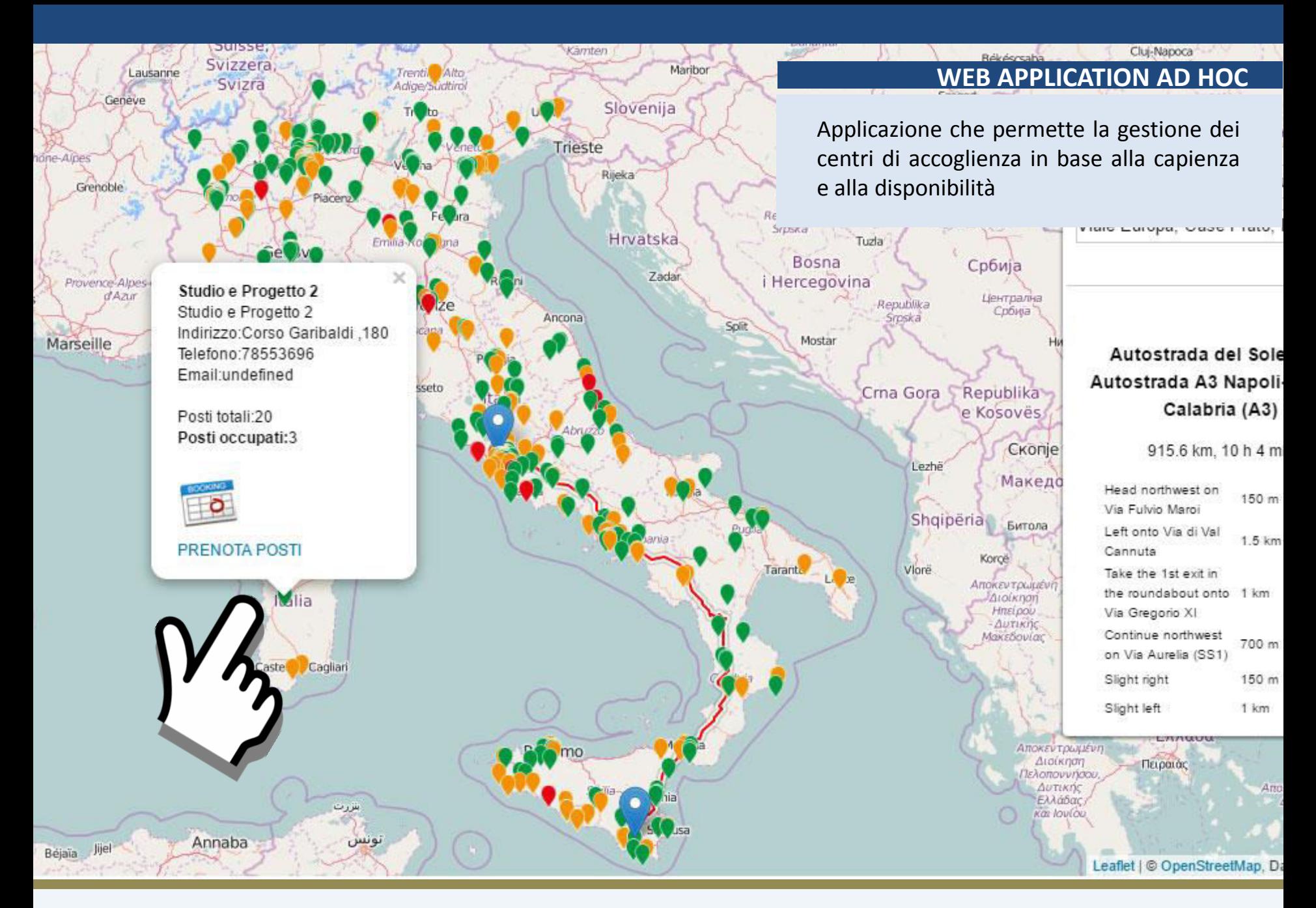

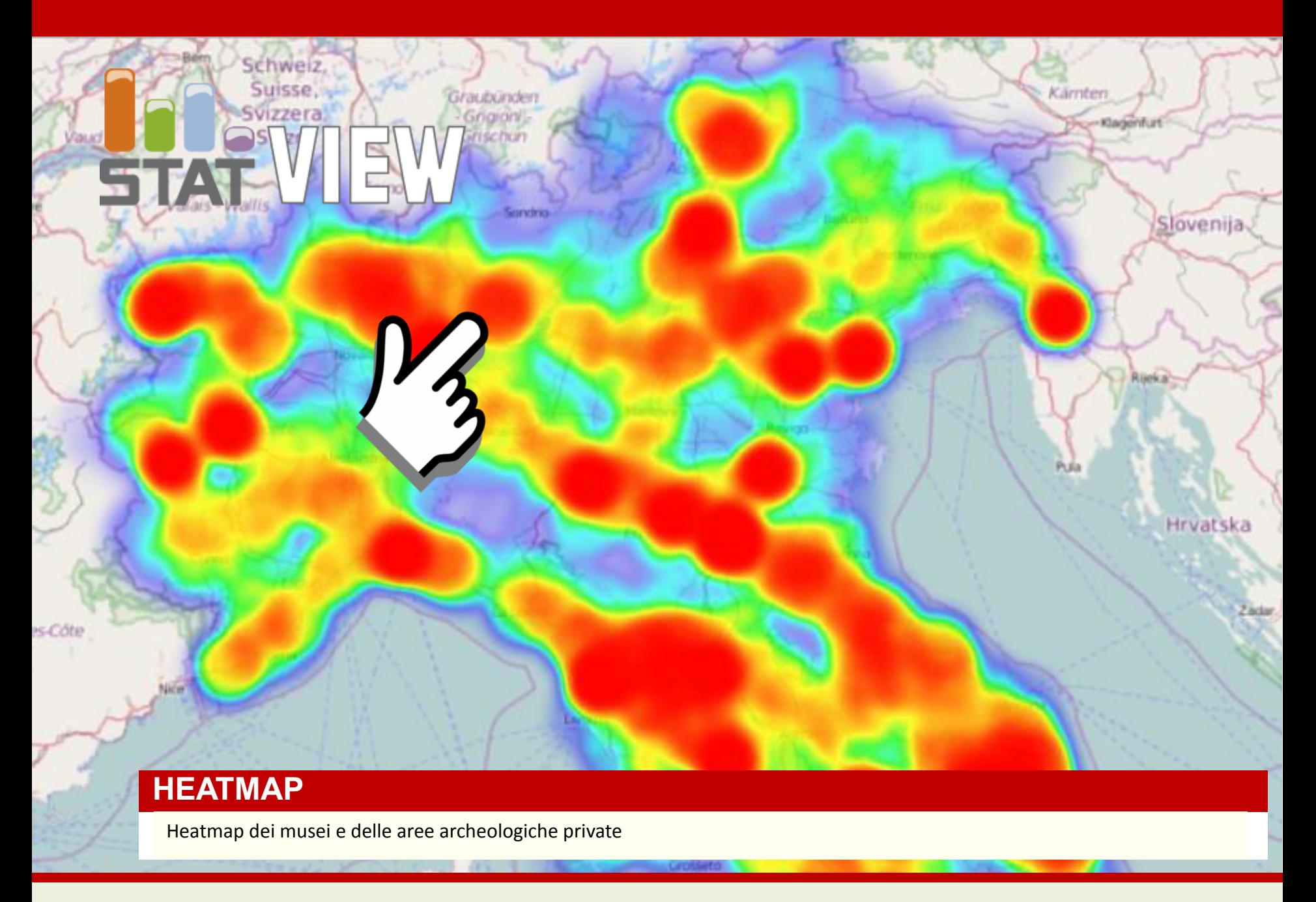

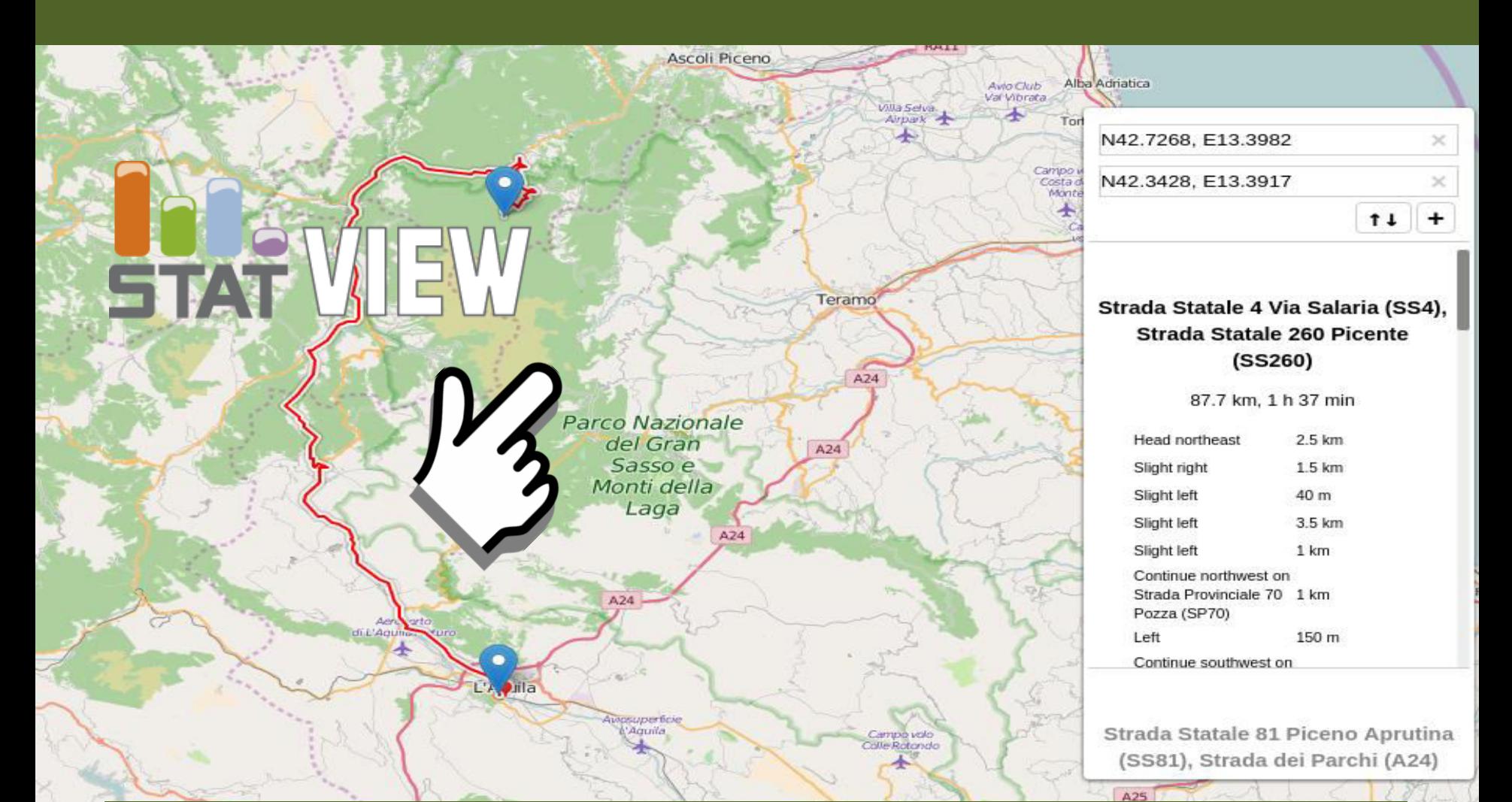

## **Routing**

 $A25$ 

bina

il Pratone

**OSRM** (Open Source *Routing* Machine) routing algorithm consente di ottenere il percorso stradale più breve tra due punti geolocalizzati

# Due rette parallele si incontrano all'infinito quando **ormai non gliene frega più niente**

# **DATI GEOGRAFICI DATI STATISTICI**

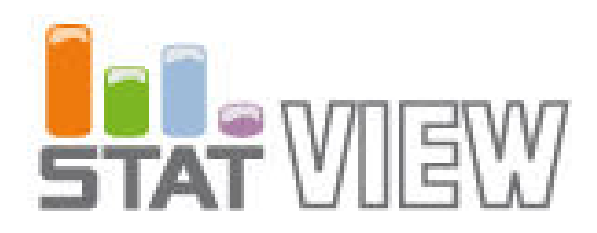

# **MICROSERVICES Architecture**

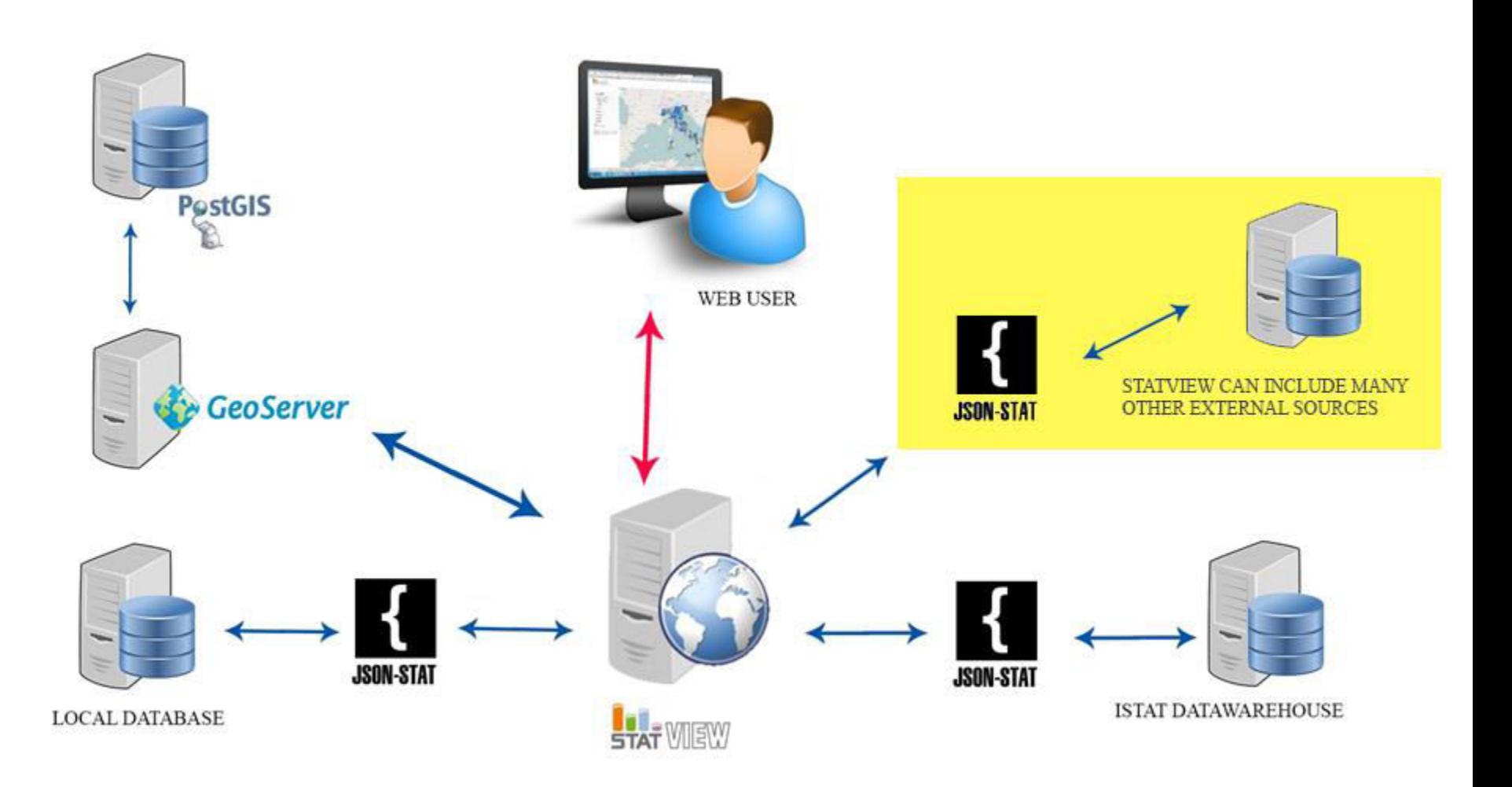

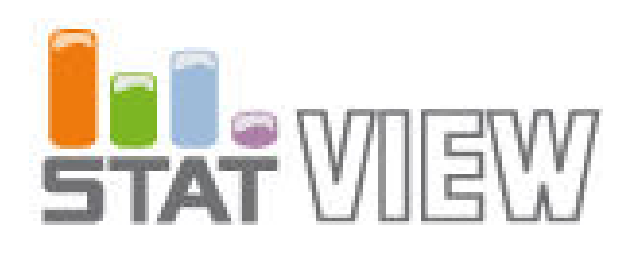

A monolithic application puts all its functionality into a single process...

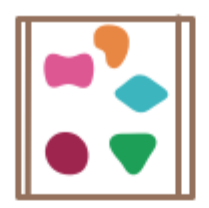

... and scales by replicating the monolith on multiple servers

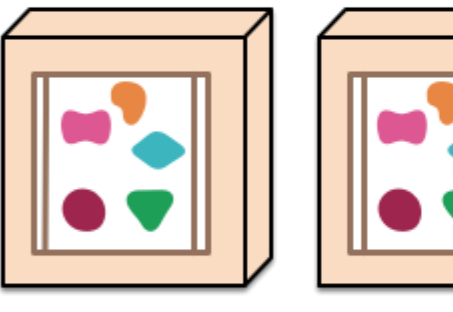

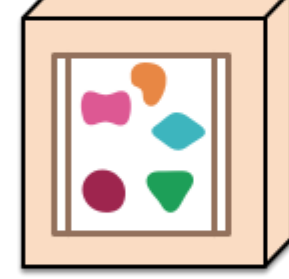

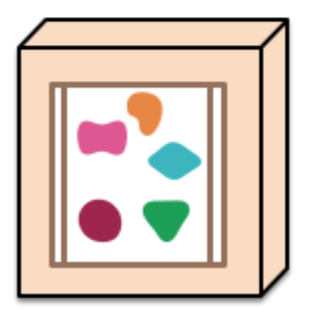

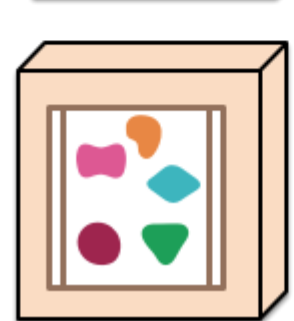

**MICROSERVICES Architecture** 

A microservices architecture puts each element of functionality into a separate service...

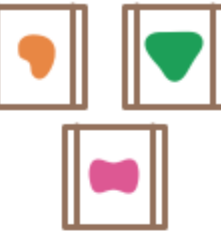

... and scales by distributing these services across servers, replicating as needed.

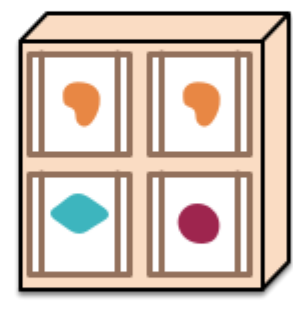

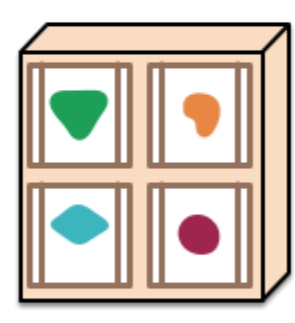

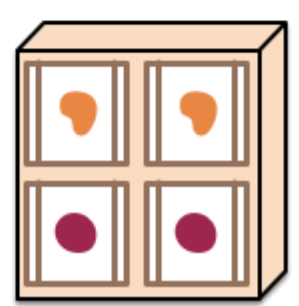

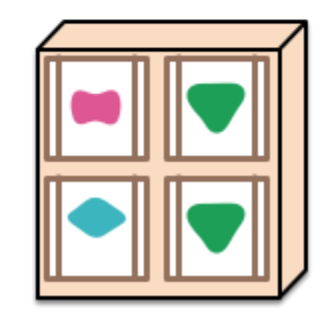

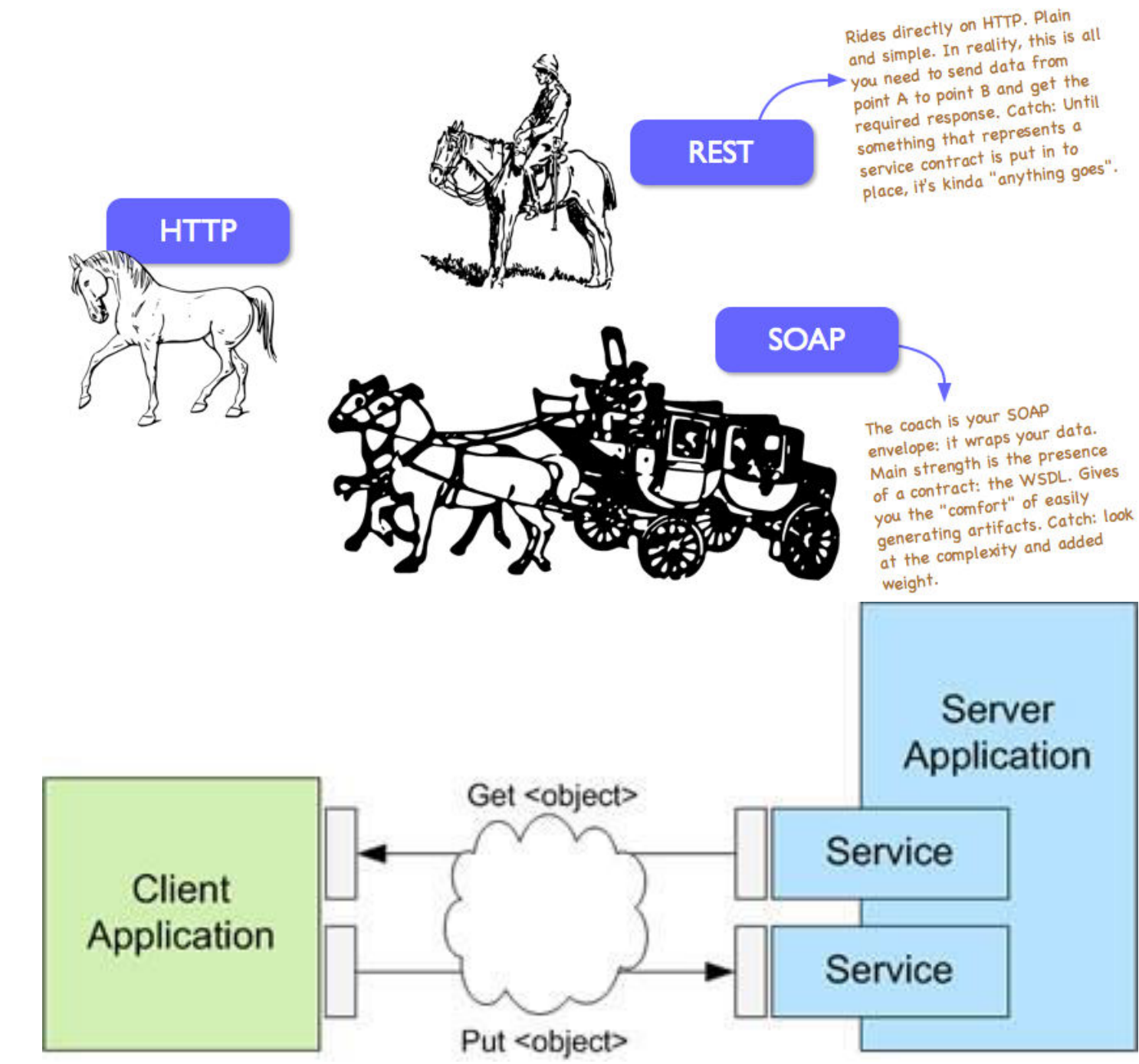

# **SOAP :: REST**

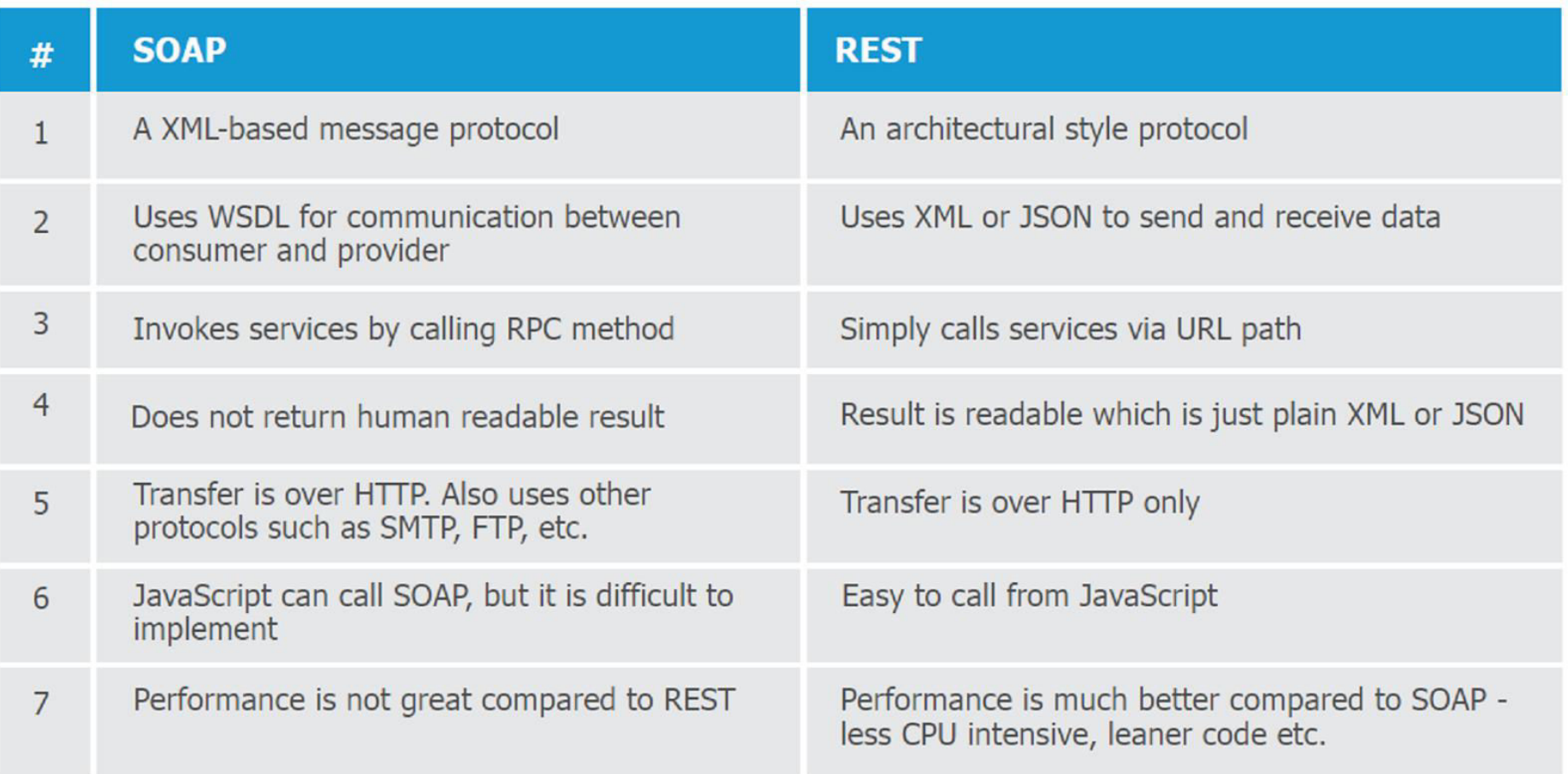

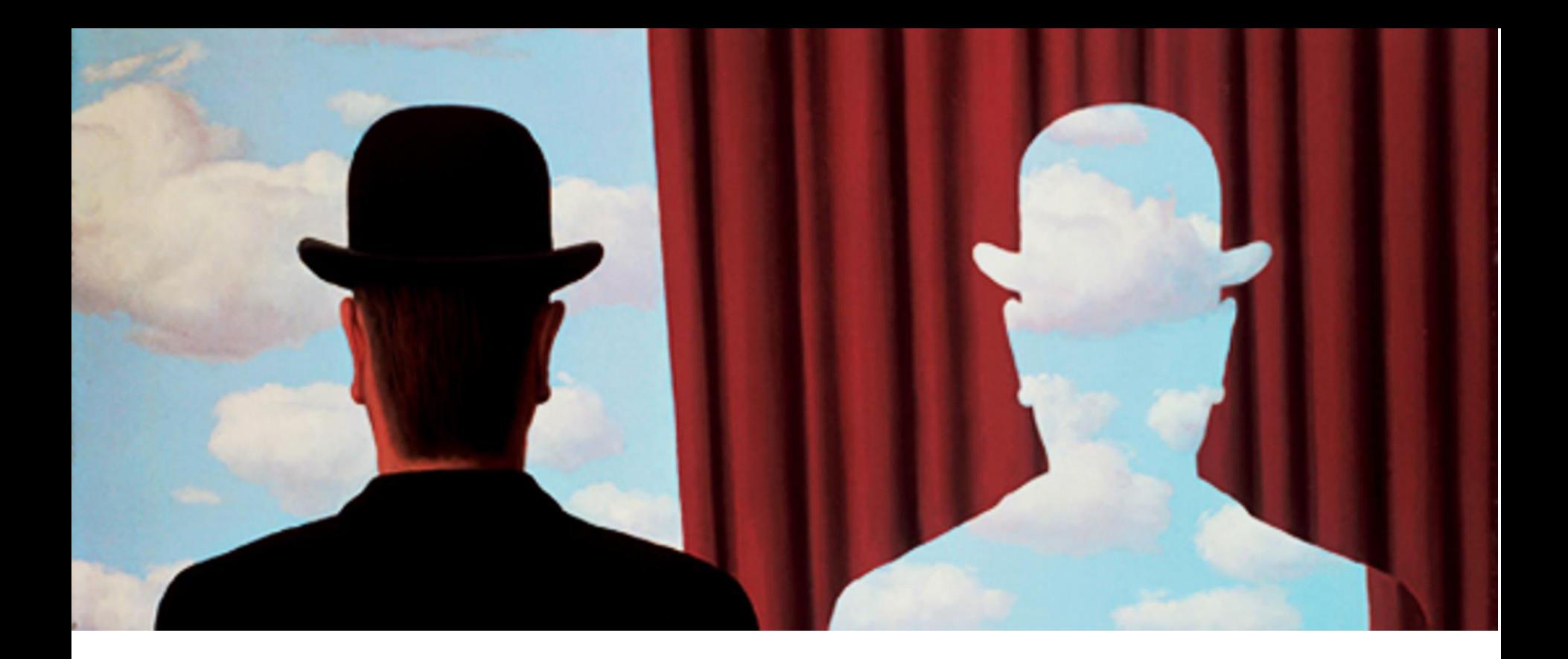

Leaflet De OpenLayers 3.0

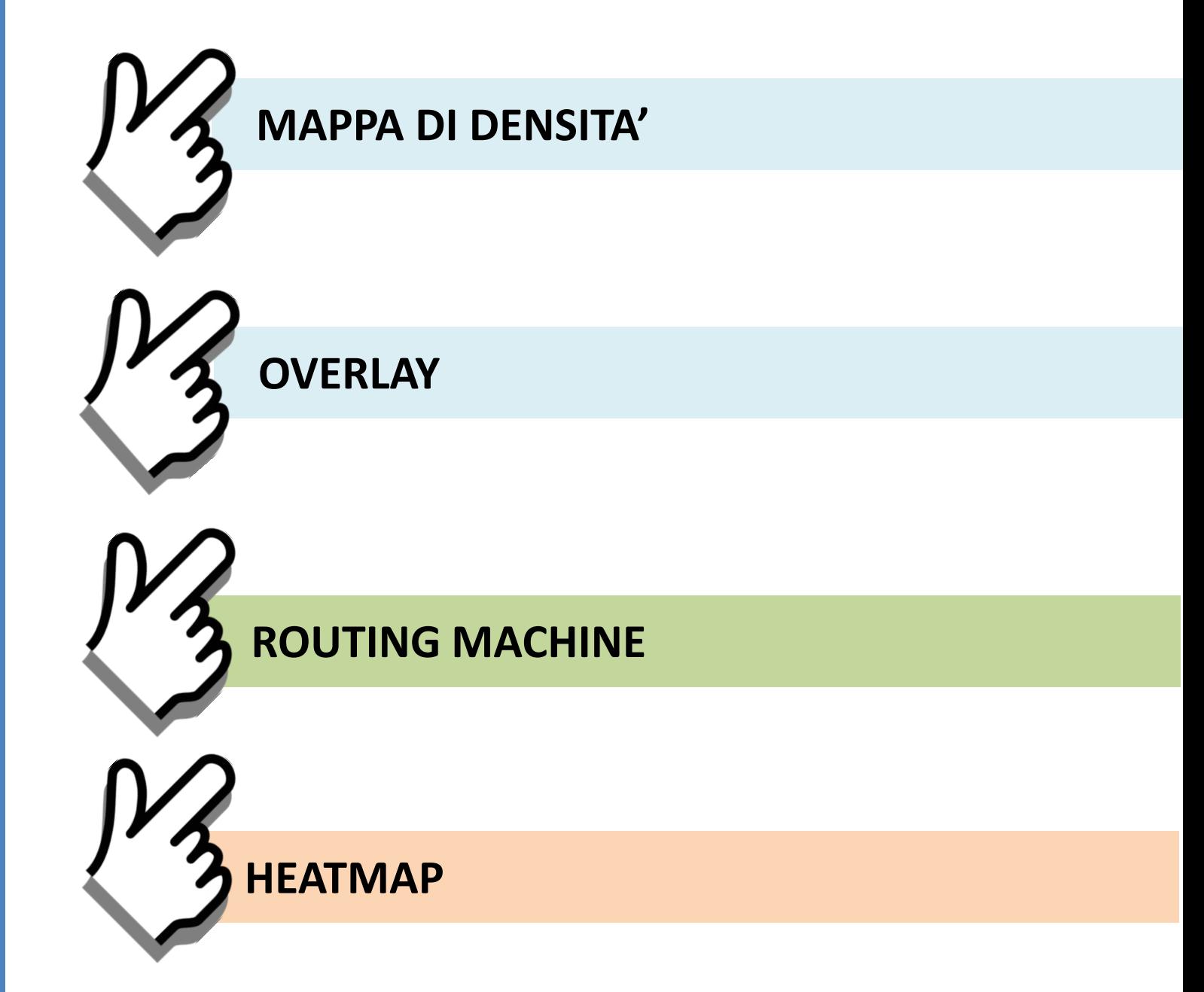

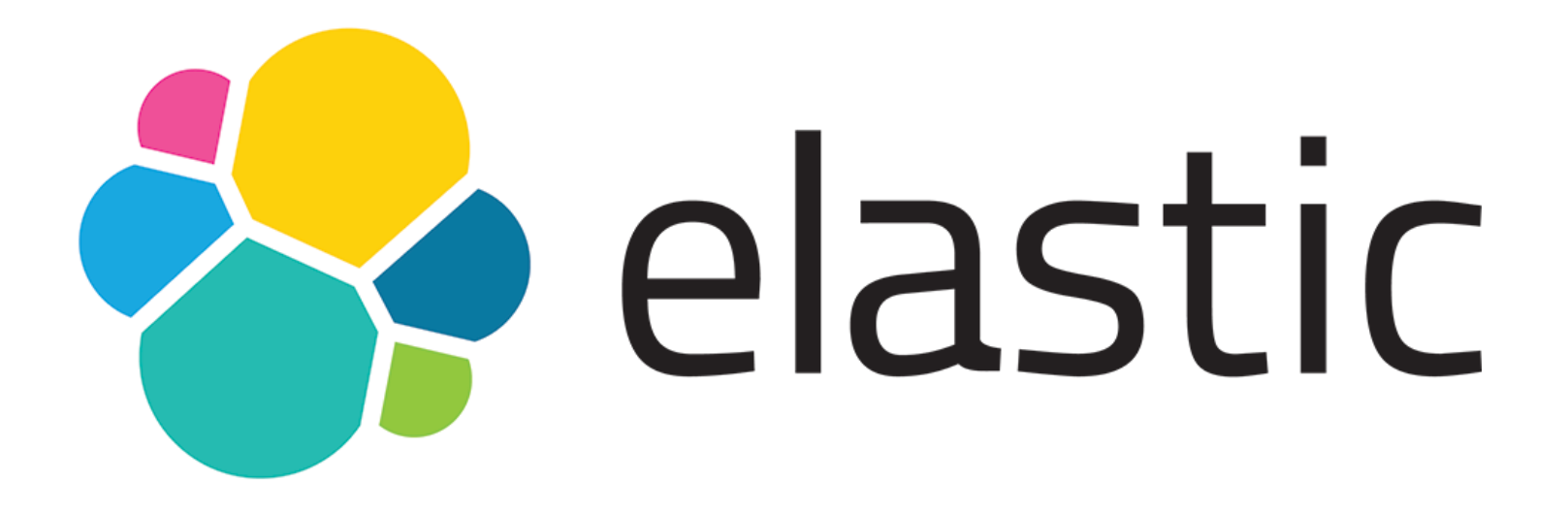

**LUCIANO** DE CRESCENZO Così parlò Bellavista

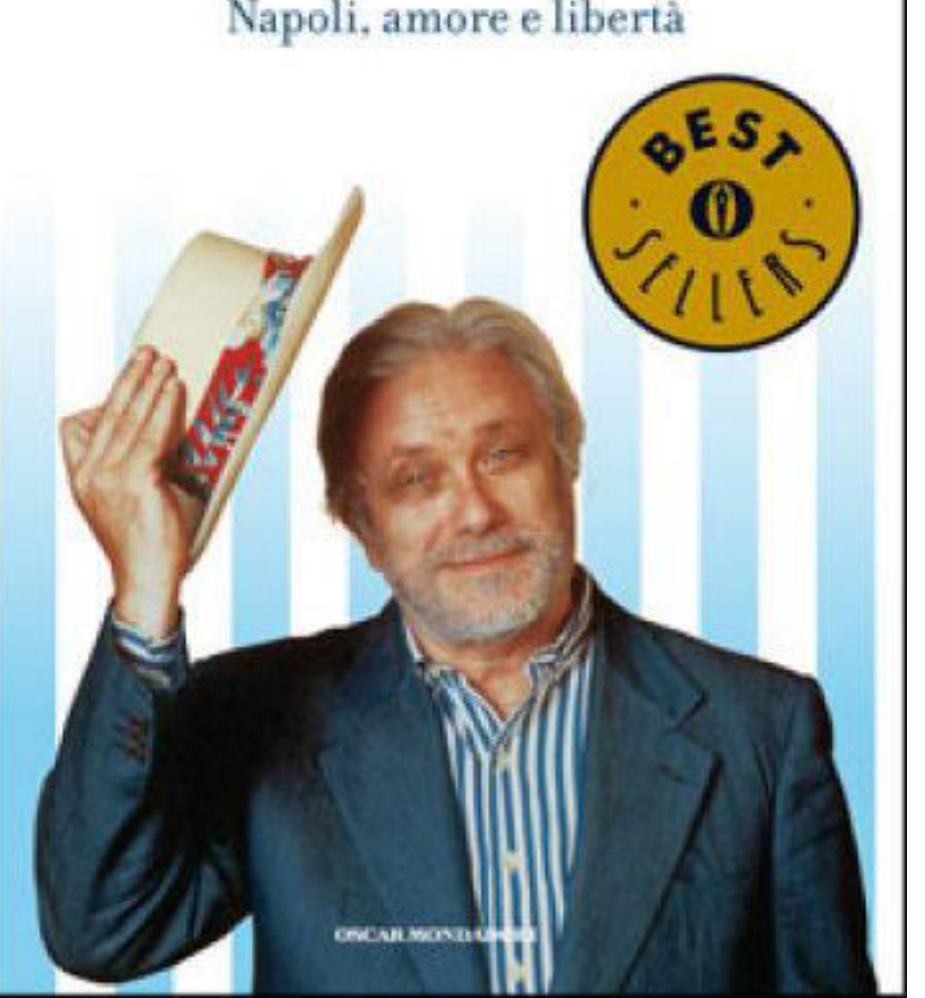

# **Meglio una storia interrotta che.**

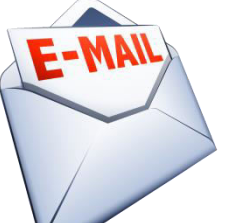

 alessandro.capezzuoli@istat.it emanuela.recchini@istat.it